**User Guide** 

for

Subaward Workflow Information Tracking System (SWiFT)

for

JHU School of Medicine (SOM) Departments

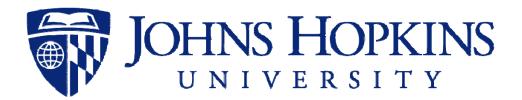

7/14/2022

developed by Johns Hopkins Bloomberg School of Public Health Information Technology 621 N. Washington Street Baltimore, MD 21205 (410) 955-3566/ FAX (410) 614-8872

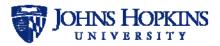

# Table of Contents

| 1    | PURPOSE                                   | 3  |
|------|-------------------------------------------|----|
| 2    | SYSTEM FUNCTIONS                          | 3  |
| 3    | GETTING STARTED                           | 4  |
| 4    | SEARCHING FOR A SUBAWARD RECORD           | 5  |
| 5    | VIEWING YOUR SUBAWARD RECORDS IN PROGRESS | 8  |
| 6    | DISPLAYING A SWIFT SUBAWARD RECORD        |    |
| 6.1  | Header                                    |    |
| 6.2  | Tabs                                      | 9  |
| 6.3  | Subaward Status Panel                     | 9  |
| 7    | CREATING A NEW SUBAWARD RECORD            | 11 |
| 7.1  | Basic Information                         | 14 |
| 7.2  | Finance                                   | 16 |
| 7.3  | JHU Contacts                              |    |
| 7.4  | Subrecipient Contacts                     | 21 |
| 7.5  | Banking Information                       |    |
| 7.6  | Subagreement Details                      |    |
| 7.7  | Other Study Data                          |    |
| 7.8  | Compliance                                |    |
| 7.9  | Materials/Data/Equipment                  |    |
| 7.10 |                                           |    |
| 7.1  | · · · · F - · · ·                         |    |
| 7.12 |                                           |    |
| 7.14 | J - J - J - J                             |    |
|      |                                           |    |
| 8    | EDITING A RETURNED SUBAWARD RECORD        |    |
| 9    | MODIFYING A SUBAWARD RECORD.              |    |
| 9.1  | Tabs on Modification Screens              |    |
| 9.2  | Modifications Tab                         |    |
|      | OPTIONS FOR ACTIONS DROPDOWN LIST         |    |
| 10.1 | 5                                         |    |
| 10.2 |                                           |    |
| 10.3 |                                           |    |
| 10.4 |                                           |    |
| 10.5 |                                           |    |
| 11   | EMAILS GENERATED BY SWIFT                 | 54 |

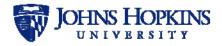

## 1 PURPOSE

The Subaward Workflow Information Tracking System (SWiFT) is used to input the information required by Johns Hopkins School of Medicine (SOM) Office of Research Administration (ORA) to write a complete subaward and subsequent modifications.

This *Subaward Workflow Information Tracking System User Guide for SOM Departments* provides an overview of the basic functions and usage of the Subaward Workflow Information Tracking System (SWiFT).

## 2 SYSTEM FUNCTIONS

The Subaward Workflow Information Tracking System (SWiFT) provides the ability to enter and submit subaward records to ORA, and to log and report on the stages of the subaward record creation and modification process.

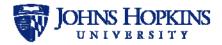

## 3 GETTING STARTED

To use the Subaward Workflow Information Tracking System (SWiFT), go to <u>https://jhurasystems.jhu.edu/swift</u>.

*Note: Chrome or Firefox browsers are recommended for best SWiFT performance and user experience.* 

Log on to the system using your JHED ID and password. The *My Subawards in Progress* page will be displayed.

|       | Subdividid Work                                                                                                    | now information     | Tracking (SWiFT) System                        |
|-------|----------------------------------------------------------------------------------------------------|---------------------|------------------------------------------------|
|       |                                                                                                    |                     |                                                |
| SWiF  | Staging                                                                                                    |                     |                                                |
| Q Sea | ch 1 My Subawards in Progress O Help                                                                                                    |                     |                                                |
| м     | y Subawards in Progress                                                                                                    |                     | New or Modification                            |
|       | ow 25 v entries                                                                                                    |                     | Her of Modification                            |
| Sh    | a la construction de la construction de la construc | ecipient Type Relat | ed Subs RA Status Finance Status Last Activity |
| c     | 112087 Cheng, Tina L 10083                                                                                                    | New Subaward        | Draft N/A                                      |
|       |                                                                                                    |                     | First Previous 1 Next Last                     |

Figure 1: Initial SWiFT Screen

SWiFT allows you to search for an existing subaward record (Section 4), view a list of your subaward records that are in progress (Section 5), create a new subaward record (Section 7), or modify an existing subaward record (Section 9).

Notes:

Unless otherwise noted in the field description tables in this guide, the information in the subaward record forms must be entered manually by the requestor.

The Actions dropdown list appears on several pages in this system, and the available options are specific to those pages. The Actions options available for each page and a description of these options are located in Section 10, Options for Actions Dropdown List

Several different emails are generated by the system and sent to the requestor during the subaward record approval process. These emails are described in Section 11, Emails Generated by the System.

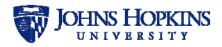

### 4 SEARCHING FOR A SUBAWARD RECORD

To search for an existing SWiFT subaward record, click on the **Search** tab. The *Search* page will be displayed, as shown below.

|                              |                      | Information Track                 |                        | ystern                    |
|------------------------------|----------------------|-----------------------------------|------------------------|---------------------------|
|                              |                      |                                   |                        |                           |
| SWIFT Staging                | gress O Help         |                                   |                        |                           |
| 5.55                         | ress enep            |                                   |                        |                           |
| Search                       |                      |                                   |                        |                           |
| SWIFT #                      |                      | Record Manager                    | Select One             | •                         |
| SAP Grant #                  | -                    | Current Owner                     | Select One             | •                         |
| Discretionary Acct #         | 1                    | Purchase Order                    | 2                      |                           |
| JHU Principal Investigator   |                      | JHU's Sponsor Name                | 5                      |                           |
| JHU PI Unit                  |                      | Research Admin Status             | Select One             | •                         |
| Full Subrecipient Legal Name |                      | JHSPH Finance Status              | Select One             | •                         |
| Request Type                 | Select One           | -                                 |                        |                           |
| the factor of the            |                      |                                   |                        |                           |
|                              | Search               | Reset OR New or Modification      | n                      |                           |
| Show 25 * entries            |                      |                                   |                        |                           |
| SWIFT # 👻 Related Subs       | PO # SAP # JHU PI PI | Unit : JHU's Sponsor Subrecipient | Type   RA Status   Fin | ance Status Last Activity |
|                              |                      | No records matching your criteria |                        |                           |

Figure 2: Search

The search fields are listed and described in the table below.

| Search Field                 | Dropdown Choices                                          |
|------------------------------|-----------------------------------------------------------|
| SWiFT #                      |                                                           |
| SAP Grant #                  |                                                           |
| Discretionary Acct #         |                                                           |
| JHU Principal Investigator   |                                                           |
| JHU PI Unit                  |                                                           |
| Full Subrecipient Legal Name |                                                           |
| Request Type                 | Modification<br>New Subaward<br>Vendor Services Agreement |
| Record Manager               | All ORA record managers in system                         |
| Current Owner                | All ORA current owners in system                          |
| Purchase Order               |                                                           |
| JHU's Sponsor Name           |                                                           |

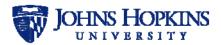

| Search Field          | Dropdown Choices                                                                                                    |
|-----------------------|----------------------------------------------------------------------------------------------------|
| Research Admin Status | Submitted for Processing<br>Review in Progress<br>All Docs Received<br>Sent to Subrecipient<br>PEA Received<br>FEA Completed<br>Returned for Edit RA<br>On Hold<br>Subaward Complete<br>Withdrawn |
| JHSPH Finance Status  | This field is not used by SOM.                                                                                                    |

Select the search criteria and click on **Search**.

The search results will appear in the lower part of the page, as shown below.

| UNIVI UNIVI | IOI NIN     | Su           | bawa           | ard Wo                      | orkflow Inforn                                         | nation Tra         | acking (SWil                             | FT) System                   |                 |                             |         |          |
|-------------|-------------|--------------|----------------|-----------------------------|--------------------------------------------------------|--------------------|------------------------------------------|------------------------------|-----------------|-----------------------------|---------|----------|
|             |             |              |                |                             |                                                        |                    |                                          |                              |                 |                             |         |          |
| SWIFT       | Stagir      | ng           |                |                             |                                                        |                    |                                          |                              |                 |                             |         |          |
| Q Search    | 1 Mg        | Subaward     | is in Progress | 0 Help                      |                                                        |                    |                                          |                              |                 |                             |         |          |
| Sea         | ch          |              |                |                             |                                                        |                    |                                          |                              |                 |                             |         |          |
|             |             |              | SWIFT          |                             |                                                        |                    | Record Manager                           | Select One                   |                 | ٠                           |         |          |
|             |             |              | SAP Grant      |                             |                                                        |                    | Current Owner                            | Select One                   |                 |                             |         |          |
|             |             | Discret      | ionary Acct    |                             |                                                        | 1                  | Purchase Order                           |                              |                 |                             |         |          |
|             |             | IU Principe  | il Investigato | e                           |                                                        |                    | JHU's Sponsor Name                       |                              |                 |                             |         |          |
|             |             |              | JHU PI Uni     |                             |                                                        |                    | Research Admin Status                    | Submitted for Processing     |                 |                             |         |          |
|             | Full S      | ubrecipien   | t Legal Nam    |                             |                                                        | 1                  | JHSPH Finance Status                     | Select One                   |                 |                             |         |          |
|             |             | 00000000     | Request Type   | e Select O                  |                                                        | •                  |                                          |                              |                 |                             |         |          |
|             |             |              |                |                             | Search                                                 | Reset OR           | New or Modification                      |                              |                 |                             |         |          |
|             |             |              |                |                             | L. Contract                                            |                    |                                          |                              |                 |                             |         |          |
| She         | w 25 T      |              | PO SAP         |                             |                                                        |                    |                                          |                              |                 |                             | Finance | Last     |
|             | 1.4         | Subs         | 10 30          | JHU PI                      | PI Unit                                                |                    | JHU's Sponsor                            | Subrecipient                 | Type            | RA Status                   | Status  | Activity |
| e           | 10044       |              |                | Adams,<br>Roseann           | CANCER IMMUNOLOGY/GI CLI<br>(SCHOOL OF MEDICINE) 17051 |                    | AGA KHAN FOUNDATION                      | USA.                         | Modification    | Submitted for<br>Processing | N/A     |          |
| C           | 10042       |              |                | Abebe,<br>Salelesh          | OPHTHALMOLOGY SATELLITES<br>MEDICINE) 17066911         | (SCHOOL OF         | 3R SERVICES LUC                          | ABACUS SWIVEL<br>CHAIR PARTS | New<br>Subaward | Submitted for<br>Processing | N/A     |          |
| c           | 10041       |              |                | Abou+<br>Hussein, Seif<br>M | CANCER IMMUNOLOGY LAB R<br>MEDICINE) 17051123          | ISEARCH (SCHOOL OF | ACADEMIC NETWORK FOI<br>CUNICAL RESEARCH | C.                           | Modification    | Submitted for<br>Processing | N/A     |          |
| e           | 10040       |              |                | Abraham,<br>Susan C         | OPHTHALMOLOGY SATELLITES<br>MEDICINE) 17066911         | (SCHOOL OF         | ACADEMIC NETWORK FOR<br>CUNICAL RESEARCH | a,                           | Modification    | Submitted for<br>Processing | N/A     |          |
| 100         | aine 1 to 4 | of 4 entries |                |                             |                                                        |                    |                                          |                              | First           | Previous                    | 1 Net   | Last     |

#### Figure 3: Search Results

To open a subaward record from the search results, move the cursor anywhere over the row for that subaward record. It will become highlighted, as shown below.

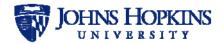

|   | SWIFT<br># | Related<br>Subs | PO 5 | SAP<br># JHU PI        | Pi Unit                                                                 | JHU's Sponsor                             | Subrecipient                 | Туре            | RA Status                      | Finance<br>Status | Last<br>Activity |
|---|------------|-----------------|------|------------------------|-------------------------------------------------------------------------|-------------------------------------------|------------------------------|-----------------|--------------------------------|-------------------|------------------|
| C | 10044      |                 |      | Adams,<br>Roseann      | CANCER IMMUNOLOGY/GI CLINICAL RESEARCH<br>(SCHOOL OF MEDICINE) 17051116 | AGA KHAN FOUNDATION<br>USA                |                              | Modification    | Submitted<br>for<br>Processing | N/A               |                  |
| C | 10042      | R               |      | Abebe,<br>Salelesh     | OPHTHALMOLOGY SATELLITES (SCHOOL OF<br>MEDICINE) 17066911               | 3R SERVICES LLC                           | ABACUS SWIVEL<br>CHAIR PARTS | New<br>Subaward | Submitted<br>for<br>Processing | N/A               |                  |
| C | 10041      |                 |      | Abou-<br>Hussein, Seif | CANCER IMMUNOLOGY LAB RESEARCH (SCHOOL<br>OF MEDICINE) 17051123         | ACADEMIC NETWORK FOR<br>CLINICAL RESEARCH |                              | Modification    | Submitted                      | N/A               |                  |

Figure 4: Highlighted Search Result

Click on the highlighted subaward record to open it in a new window. Click on the 3 in the upper right corner of the window to close it and return to the Search Results.

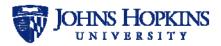

### 5 VIEWING YOUR SUBAWARD RECORDS IN PROGRESS

To see a list of your SWiFT subaward records that have been created but not yet approved, click on the **My Subawards in Progress** tab. The following page will be displayed, listing all subaward records where you are the Requestor and the *RA Status* is Draft and/or the *Finance Status* is *Draft*.

|           |                    |                      | VVOIKII | ow intorn    | nation Tra   | icking (SW   | /iFT) Sv  | stem           |                |
|-----------|--------------------|----------------------|---------|--------------|--------------|--------------|-----------|----------------|----------------|
|           |                    |                      |         |              |              | 9.           |           |                |                |
|           |                    |                      |         |              |              |              |           |                |                |
| WiFT S    | staging            |                      |         |              |              |              |           |                |                |
| Q, Search | L My Suba          | wards in Progress    | 0 Help  |              |              |              |           |                |                |
| My Si     | ubawards in        | Progress             |         |              |              |              |           |                |                |
| ing si    | iounards in        | riogress             |         |              |              |              |           | New o          | r Modification |
| Show      | 25 👻 entries       |                      |         |              |              |              |           |                |                |
|           | SAP #              | • JHU PI             | SWIFT # | Subrecipient | Туре         | Related Subs | RA Status | Finance Status | Last Activity  |
| C         | 108469             | Rothstein, Jeffrey D | 10023   |              | New Subaward |              | Draft     | Draft          |                |
| G         | 108456             | lalongo, Nicholas S  | 10016   |              | New Subaward |              | Draft     | Draft          |                |
| C         |                    |                      | 10077   |              | Modification |              | Draft     | Draft          |                |
| C         |                    |                      | 10078   |              | Modification | 80           | Draft     | Draft          |                |
|           |                    |                      | 10089   |              | New Subaward |              | Draft     | Draft          |                |
| C         |                    |                      |         |              |              |              |           |                | au             |
|           | g 1 to 5 of 5 enti |                      |         |              |              |              |           | Previous 1     | Next Last      |

Figure 5: My Subawards In Progress

To open a subaward record, click on the  $\mathbf{C}$  corresponding to the subaward record. If you edit the data, click on the Save button at the bottom of each page that you modify. To exit without changing, click on the  $\mathbf{S}$  in the upper right corner of the window.

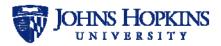

## 6 DISPLAYING A SWIFT SUBAWARD RECORD

SWiFT subaward records are displayed by the system in a popup window consisting of three parts: a header (top of the window), a series of tabs to display information pages (left side), and a status panel (right side).

#### 6.1 Header

The SWiFT subaward record header contains basic information about the SWiFT subaward and is always visible in the window. The fields are automatically filled by the system.

| SWiFT ID: 10074 |                                   |                  | \$ ⊗ |
|-----------------|-----------------------------------|------------------|------|
| JHU PI          | Vagvolgyi, Balazs P               | SAP GRANT #      |      |
| JHU'S SPONSOR   | ABRAXAS YOUTH AND FAMILY SERVICES | PURCHASE ORDER # |      |
| SUBRECIPIENT    | ABACUS SWIVEL CHAIR PARTS         |                  |      |

Figure 6: SWiFT Subaward Record Header

#### 6.2 Tabs

A SWiFT subaward record contains fourteen tabs that are used to access the different pages of the record. This structure is the same when creating a SWiFT subaward record and when viewing an existing SWiFT record. The tabs are described in Section 7.

#### 6.3 Subaward Status Panel

The *Subaward Status* panel displays the current status of the SWiFT subaward and information about the subaward for the following areas:

- Requestor (automatically filled by system)
- Finance Review (entered by Research Administration)
- Research Admin Review (entered by Research Administration)
- FFATA Report (entered by Research Administration)
- Previous Checklists (automatically filled by system)

The Subaward Status panel is always visible in the window.

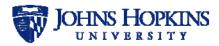

| Subaward Status                                                                                                    |
|----------------------------------------------------------------------------------------------------|
| RA Status Subaward Complete                                                                                                    |
| Requestor                                                                                                    |
| Machavarapu, Laxmi ANTERIOR SEGMENT                                                                                                    |
| OPHTHALMOLOGY<br>Imachav1@jhu.edu 436342                                                                                                    |
| Created 08/08/2018                                                                                                    |
| Submitted for Processing 08/08/2018                                                                                                    |
| Finance Review                                                                                                    |
| 96 IO # Workflowed to SPSS                                                                                                    |
| Research Admin Review                                                                                                    |
| Record Manager                                                                                                    |
| Current Owner                                                                                                    |
| Assigned To Current Owner                                                                                                    |
| All Docs Received                                                                                                    |
| Sent to Subrecipient                                                                                                    |
| PEA Received                                                                                                    |
| FEA Completed                                                                                                    |
|                                                                                                    |
| FEA Sent to Subrecipient 08/09/2018                                                                                                    |
| Purchase Order #                                                                                                    |
| High Risk                                                                                                    |
| Welcome Packet Sent                                                                                                    |
| Questionnaire Completed and Signed                                                                                                    |
| Sub VC Screening Complete                                                                                                    |
| F&A Rate Verified                                                                                                    |
| <ul> <li>Affirmed rate(s) on FDP Clearinghouse</li> </ul>                                                                                                    |
| <ul> <li>Dept supplied current negotiated F&amp;A rate agreement</li> </ul>                                                                                              |
| <ul> <li>Federal domestic de minimus at 10% or foreign at 8%</li> <li>Sub did pat charge 5%A rate</li> </ul>                                                             |
| <ul> <li>Sub did not charge F&amp;A rate</li> <li>Rate set by sponsor</li> </ul>                                                                                         |
| O Other                                                                                                    |
|                                                                                                    |
| <ul> <li>Confirm Fringe Rate for Accuracy/Reasonableness</li> <li>Subrecipient has a federally negotiated fringe benefits rate</li> </ul>                                |
| agreement                                                                                                    |
| <ul> <li>Individual costs (health insurance, life insurance, tuition<br/>assistance etc.) are reasonably direct charged as actual costs</li> </ul>                       |
| <ul> <li>A Cognizant Federal Agency, such as DCAA, reviewed and<br/>approved the rate</li> <li>Subrecipient has received recent federal funding that included</li> </ul> |
| the same rate                                                                                                    |
| <ul> <li>Subrecipient has an independent audit approved financial<br/>statement with rates described</li> </ul>                                                          |
| Sub Determination Completed and Signed                                                                                                    |
| FFATA Report                                                                                                    |
| Report Due                                                                                                    |
| FAIN 214135                                                                                                    |
| Subaward Fully Executed                                                                                                    |
|                                                                                                    |
| FFATA Report Sent                                                                                                    |
| Previous Checklist(s)                                                                                                    |
| Related Record(s)                                                                                                    |
| Created on 08/08/2018 by Machavarapu, Laxmi<br>Modified on 08/08/2018 by Machavarapu, Laxmi                                                                              |

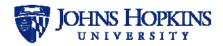

### 7 CREATING A NEW SUBAWARD RECORD

To create a new SWiFT subaward record, click on the **New or Modification** button on the *Search* page. The *New or Modification* popup window will appear.

| New or Modification | on                                                                                                    | $\times$ |
|---------------------|----------------------------------------------------------------------------------------------------|----------|
| Request Type *      | <ul> <li>New Subaward</li> <li>Modification</li> <li>Vendor Services Agreement (JHURA only)</li> </ul> |          |

Figure 8: New or Modification

Select New Subaward. You will be asked if you have an original IPN.

Note: If you have an original IPN, SWiFT will automatically fill any applicable subaward and Principal Investigator fields with basic information from Coeus. Otherwise, you will need to manually enter the information.

#### • If you have an original IPN:

Select **Yes** and begin typing the IPN in the text box that appears. After you have entered two digits, the list of IPNs that begin with those two numbers will appear.

| New or Modification            | on                                                                                |       | $\times$ |
|--------------------------------|-----------------------------------------------------------------------------------|-------|----------|
| Request Type *                 | New Subaward     Modification                                                     |       |          |
|                                | Vendor Services Agreement (JHURA                                                  | only) |          |
| Do you have an Original IPN? * | <ul> <li>Yes Select No if the Prime PI Unit<br/>is in different school</li> </ul> |       |          |
| Original IPN *                 | 10  <u>T</u>                                                                      | ×     |          |
|                                | 10127632                                                                          | ~     |          |
|                                | 10127597<br>10127595                                                              |       |          |
|                                | 10127591                                                                          | 1.    |          |
|                                | 10127586                                                                          |       |          |
| SWiFT # Subrecipient           | 10127584                                                                          | )5    | 🔶 🛛 RA S |
| 10000                          | 10127581                                                                          |       | Durch    |
| 10023                          | 10127572                                                                          |       | Draft    |
| 10016                          | 10127570                                                                          |       | Draft    |
|                                | 10127567                                                                          | -     |          |
| 10077                          | 10127565                                                                          |       | Draft    |
| 10078                          | 10127561 10127558                                                                 |       | Draft    |
| 19979                          | 10127558                                                                          | ~     | eruit    |
| 10089                          | 1012/344                                                                          |       | Draft    |

Figure 9: Search for Original IPN

As you enter more digits, any IPNs that do not match your input will be removed from the list.

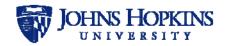

Click on the correct IPN number in the list. If the record is not found in Coeus, an error message will be shown stating *Original IPN not found*. *Enter a Valid Original IPN or select No to "Do you have an Original IPN?"*.

| New or Modification                                                                                                   | $\otimes$ |
|----------------------------------------------------------------------------------------------------|-----------|
| Request Type * <ul> <li>New Subaward</li> <li>Modification</li> <li>Vendor Services Agreement (JHURA only)</li> </ul> |           |
| Do you have an Original IPN? *                                                                                        |           |
| Original IPN * 10127595                                                                                               |           |
| Record found in Coeus. Click Create Record to begin.                                                                  |           |
| JHU PI Unit: NEUROIMMUNOLOGY (SCHOOL OF MEDICINE) 17049111                                                            |           |
| Create Record Cancel Record                                                                                           |           |
|                                                                                                    |           |

If the record is found in Coeus, the following screen will appear.

Figure 10: Original IPN Found in Coeus

Click on **Create Record** to begin the new subaward record process. If you do not want to create the record, click on the  $\bigotimes$  in the upper right corner of the popup window.

#### • If you do not have an original IPN:

Select **No** and begin entering the PI Unit in the text box. After you have entered two characters, a dropdown box will appear containing all of the PI Units containing the letter and/or number combination that you have entered anywhere in their titles. As you enter more characters, titles that no longer match will disappear from the list.

Notes:

- The characters must appear in the exact order in which you have entered them, with no spaces or other characters between them.
- You can scroll down the list at any time to find the PI Unit.
- JHURA PI units will also be listed. Be sure to only select an SOM unit.

When you find the correct PI Unit, click on the title to select it.

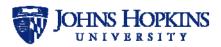

| New or Modification            | on 🛞                                                                                              |   |
|--------------------------------|---------------------------------------------------------------------------------------------------|---|
| Request Type *                 | •New Subaward ) System                                                                            |   |
|                                | OModification                                                                                     |   |
|                                | Ovendor Services Agreement (JHURA only)                                                           |   |
| Do you have an Original IPN? * | <ul> <li>○ Yes Select No if the Prime PI Unit<br/>is in different school</li> </ul>               |   |
| JHU PI Unit *                  | BR ×                                                                                              |   |
|                                | ARCHIVES-GEN PURPOSE (SHERIDAN LIBRARIES) 13004820                                                |   |
|                                | BIOMEDICAL ENG - BROOKER (WHITING SCHOOL OF ENGINEERING) 12022025                                 |   |
|                                | BRAIN CANCER (SCHOOL OF MEDICINE) 17051120                                                        |   |
|                                | BRAIN SCIENCE INSTITUTE (SCHOOL OF MEDICINE) 17000020                                             |   |
| SWiFT # Subrecipient           | BRAIN SCIENCE INSTITUTE (SCHOOL OF MEDICINE) 17083000                                             |   |
| Swiri # Subrecipient           | BREAST CANCER (SCHOOL OF MEDICINE) 17051118                                                       |   |
| 10023                          | BROADWAY CENTER (SCHOOL OF MEDICINE) 17057137<br>CER/MMDC/PERSONNEL (SHERIDAN LIBRARIES) 13002220 |   |
|                                | CEREBROVASCULAR (SCHOOL OF MEDICINE) 17049124                                                     |   |
| 10016                          | CIVIL ENG - BRADY (WHITING SCHOOL OF ENGINEERING) 12024303                                        |   |
| 10077                          | COMPUTER SCIENCE - BRAVERMAN (WHITING SCHOOL OF ENGINEERING) 12024636                             |   |
| 10077                          | CTR FOR EDUC. RSRCS./PERSONNEL (SHERIDAN LIBRARIES) 13002200                                      |   |
| 10078                          | DIGITAL KNWLDG CTR/OPERATIONS (SHERIDAN LIBRARIES) 13002400                                       |   |
| 10089                          | DKC DISCRETIONARY FUND (SHERIDAN LIBRARIES) 13002420                                              | ~ |

Figure 11: Select PI Unit

Click on **Create Record** to begin the new subaward record process. If you do not want to create the record, click on the  $\bigotimes$  in the corner of the popup window.

From this point forward, all data that you enter can be saved as a draft until you are ready to submit the subaward record for processing.

Notes:

- Fields marked with \* are required and must be filled in before saving the information on that page.
- For fields with the description **Enter text & select from results**, start typing some characters contained in the desired entry in the text box. After you have entered two characters, a dropdown box will appear with all of the results containing the letter and/or number combination that you have entered. As you enter more characters, results that no longer match will disappear from the list. Click on a result at any time to enter it into the field. (These fields are marked as **System assisted input** in the Notes column of the field description tables.)
- Fields marked in the Notes column of the field descriptions as **From Coeus** are imported directly from Coeus.
- Fields marked in the Notes column as **Automatically filled by system** are populated by SWiFT without additional user input.

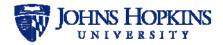

#### 7.1 Basic Information

When **Create Record** is clicked, the *Basic Information* page will be displayed, as shown below.

| Basic Information     | Basic Informat                                                                                                    | ion                                                                    |
|-----------------------|----------------------------------------------------------------------------------------------------|------------------------------------------------------------------------|
| Finance               | Request Type                                                                                                    | New Subaward                                                           |
| JHU Contacts          | Original IPN                                                                                                    | 21054392                                                               |
| Subrecipient Contacts | COEUS PD #                                                                                                    | 00145101                                                               |
| Banking Information   | SAP Grant #                                                                                                    | 136962                                                                 |
| Subagreement Details  | JAWS Record #                                                                                                    | Enter text & select from result                                        |
| Other Study Data      |                                                                                                    |                                                                        |
| Compliance            | Discretionary/Non-Sponsored<br>Account number (ex. 800                                                                                                    | Leave this field blank if funded                                       |
| Materials/Data/Equip  | number or Fund number)                                                                                                    | by SAP Grant #                                                         |
| Deliverables          | Shopping Cart #                                                                                                    |                                                                        |
| Reports               | Responsible Cost Center #                                                                                                    | 1704911501                                                             |
| Attachments           | JHU Principal Investigator *                                                                                                    | Enter text & select from result                                        |
| Verify & Submit       |                                                                                                    |                                                                        |
| Negotiations          | JHU PI Unit                                                                                                    | NEURO CRITICAL CARE UNIT<br>(SCHOOL OF MEDICINE)<br>17049115           |
|                       | Prime Sponsor Name                                                                                                    | NATIONAL INSTITUTE ON<br>AGING                                         |
|                       | Prime Sponsor Org Type                                                                                                    | Federal                                                                |
|                       | Prime Sponsor Award #                                                                                                    |                                                                        |
|                       | JHU's Sponsor Name                                                                                                    | MAYO CLINIC                                                            |
|                       | JHU's Sponsor Org Type                                                                                                    | Private Non-Profit                                                     |
|                       | JHU's Sponsor Award #                                                                                                    | HOP-263134                                                             |
|                       | Full Subrecipient Legal Name                                                                                                    | Enter text & select from result                                        |
|                       |                                                                                                    | If the name is not on the list,<br>select Pending Vendor Add to<br>SAP |
|                       | Full Subrecipient Vendor #<br>Vendor # must start with a "1".<br>If Subrecipient does not have a<br>vendor # starting with a "1",<br>please send a PaymentWorks<br>invite to Subrecipient |                                                                        |
|                       | Requestor's JHED ID                                                                                                    | acirko1                                                                |
|                       | Requestor's First Name                                                                                                    | Andrew                                                                 |
|                       | Requestor's Last Name                                                                                                    |                                                                        |
|                       | Requestor's Unit                                                                                                    | Enter text & select from result                                        |
|                       | Requestor's Email                                                                                                    |                                                                        |
|                       | Requestor's Phone                                                                                                    |                                                                        |
|                       | Comments                                                                                                    |                                                                        |
|                       |                                                                                                    | (Limit 1000 characters)                                                |
|                       | Save Basic In                                                                                                    | formation                                                              |

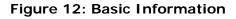

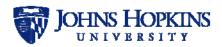

The fields are listed and described in the table below.

| Field                                                                         | Notes                                                                                                    |
|-------------------------------------------------------------------------------|----------------------------------------------------------------------------------------------------|
| Request Type                                                                  | Automatically filled by system                                                                                               |
| Original IPN                                                                  |                                                                                                    |
| COEUS PD #                                                                    | From Coeus                                                                                                    |
| SAP Grant #                                                                   | From Coeus                                                                                                    |
| JAWS Record #                                                                 | Not used - JHURA only                                                                                                    |
| Discretionary/Non-Sponsored Account number<br>(ex. 800 number or Fund number) | Enter the 10-digit discretionary or gift account number; leave blank if funded by SAP Grant #                                |
| Shopping Cart #                                                               |                                                                                                    |
| Responsible Cost Center #                                                     | From Coeus                                                                                                    |
| JHU Principal Investigator *                                                  | From Coeus (can be modified – system assisted input)                                                                         |
| JHU PI Unit                                                                   | Automatically filled by system                                                                                               |
| Prime Sponsor Name                                                            | If Prime Sponsor same as JHU's Sponsor, leave <i>Prime Sponsor Name</i> , <i>Org Type</i> , and <i>Award #</i> fields blank. |
| Prime Sponsor Org Type                                                        | From Coeus                                                                                                    |
| Prime Sponsor Award #                                                         |                                                                                                    |
| JHU's Sponsor Name                                                            | From Coeus (If Discretionary Acct # used, select<br>JOHNS HOPKINS UNIV)                                                      |
| JHU's Sponsor Org Type                                                        | From Coeus (If Discretionary Acct # used, select<br><i>Private Non-Profit</i> )                                              |
| JHU's Sponsor Award #                                                         | From Coeus                                                                                                    |
| Full Subrecipient Legal Name                                                  | System assisted input<br>If the name is not on the list, select <i>Vendor Add</i><br>to SAP                                  |
| Full Subrecipient Vendor #                                                    |                                                                                                    |
| Requestor's JHED ID                                                           | Automatically filled by system                                                                                               |
| Requestor's First Name                                                        | Automatically filled by system                                                                                               |
| Requestor's Last Name                                                         | Automatically filled by system                                                                                               |
| Requestor's Unit                                                              | System assisted input                                                                                                    |
| Requestor's Email                                                             | Automatically filled by system                                                                                               |
| Requestor's Phone                                                             |                                                                                                    |
| Comments                                                                      | Limit 1000 characters                                                                                                    |

Note: If a **Discretionary Acct.** # is entered, the Finance tab will be disabled.

Enter the information for the subaward in the appropriate boxes and click on **Save Basic Information**.

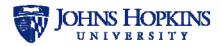

#### 7.2 Finance

To enter financial information for the subaward, click on the **Finance** tab. The *Finance* page will be displayed, as shown below.

| Basic Information     | Finance                                            |                                                                  |
|-----------------------|----------------------------------------------------|------------------------------------------------------------------|
| Finance               | SAP Grant #                                        | 109290                                                           |
| JHU Contacts          | Full Subrecipient Legal Name                       |                                                                  |
| Subrecipient Contacts | Responsible Cost Center #                          | 1704911101                                                       |
| Banking Information   | Principal Investigator for IO *                    | Enter text & select from result                                  |
| Subagreement Details  | Principal Investigator PERNR                       |                                                                  |
| Other Study Data      | for IO                                             |                                                                  |
| Compliance            | Location                                           | <ul> <li>On Campus</li> <li>Off Campus</li> <li>Clear</li> </ul> |
| Materials/Data/Equip  | 990 Country Code                                   | Select One                                                       |
| Deliverables          | IO # to Reduce                                     |                                                                  |
| Reports               | Constant Class to Deduce                           |                                                                  |
| Attachments           | Sponsored Class to Reduce                          |                                                                  |
| Verify & Submit       | Subaward IO Budget Class<br>642400 (Direct Cost)   |                                                                  |
| Negotiations          | Subaward IO Budget Class<br>699998 (Indirect Cost) |                                                                  |
|                       | Subaward Total Budget                              | \$0.00                                                           |
|                       | JHU F&A Base \$ Amount                             |                                                                  |
|                       |                                                    | If Federal, enter \$25,000                                       |
|                       | JHU F&A Rate                                       | %                                                                |
|                       |                                                    | Enter as .62, .36, etc.                                          |
|                       | JHU F&A Cap                                        | \$0.00                                                           |
|                       | IO Request Comments/Notes                          |                                                                  |
|                       |                                                    | (Limit 1000 characters)                                          |
|                       | Contact Information                                |                                                                  |
|                       |                                                    | (Limit 1000 characters)                                          |
|                       | Internal Order (96 IO #)                           |                                                                  |
|                       | Save Fir                                           | ance                                                             |

Figure 13: Finance

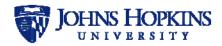

The fields are listed and described in the table below.

| Field                                           | Notes                                                                   |
|-------------------------------------------------|-------------------------------------------------------------------------|
| SAP Grant #                                     |                                                                         |
| Full Subrecipient Legal Name                    | Automatically filled by system from Basic<br>Information tab            |
| Responsible Cost Center #                       | From Coeus or automatically filled by system from Basic Information tab |
| Principal Investigator for IO *                 | System assisted input                                                   |
| Principal Investigator PERNR for IO             |                                                                         |
| Location                                        | Choose Off Campus or On Campus                                          |
| If Off Campus:                                  |                                                                         |
| Justification                                   |                                                                         |
| 990 Country Code                                | Select from dropdown list                                               |
| IO # to Reduce                                  |                                                                         |
| Sponsored Class to Reduce                       |                                                                         |
| Subaward IO Budget Class 642400 (Direct Cost)   |                                                                         |
| Subaward IO Budget Class 699998 (Indirect Cost) |                                                                         |
| Subaward Total Budget                           | Calculated by system                                                    |
| JHU F&A Base \$ Amount                          | If Federal, enter \$25,000                                              |
| JHU F&A Rate                                    | Enter as .62, .36, etc.                                                 |
| JHU F&A Cap                                     | Calculated by system                                                    |
| IO Request Comments/Notes                       | Limit 1000 characters                                                   |
| Contact Information                             | Limit 1000 characters                                                   |
| Internal Order (96 IO #)                        | Only entered by ORA                                                     |

Enter the information and click on **Save Finance** to save your information as a draft.

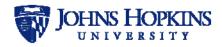

### 7.3 JHU Contacts

To enter JHU contact details for the subaward, click on the **JHU Contacts** tab. The *JHU Contacts* page will be displayed, as shown below.

|                       |                                                                                                    | ·                                              |
|-----------------------|----------------------------------------------------------------------------------------------------|------------------------------------------------|
| Finance               | JHU Prinicipal Invest                                                                                                    |                                                |
| JHU Contacts          | Principal Investigator                                                                                                    | Rothstein, Jeffrey D                           |
| Subrecipient Contacts | PI Unit                                                                                                    | NEUROGENETICS (SCHOOL OF<br>MEDICINE) 17049120 |
| Banking Information   | PI Phone                                                                                                    | 4106145972                                     |
| Subagreement Details  |                                                                                                    |                                                |
| Other Study Data      | PI Email                                                                                                    | jrothst1@johnshopkins.edu                      |
| Compliance            | PI Address                                                                                                    | 855 N Wolfe St                                 |
| Materials/Data/Equip  | PI Address 2                                                                                                    | Rangos 278                                     |
| Deliverables          | PI City                                                                                                    | Baltimore                                      |
| Reports               | PI Country                                                                                                    | United States                                  |
| Attachments           | PI State                                                                                                    | Maryland                                       |
| Verify & Submit       | PI Zip                                                                                                    | 21205-1503                                     |
| Negotiations          |                                                                                                    |                                                |
|                       |                                                                                                    |                                                |
|                       | JHU Person To Rece                                                                                                    | ive Invoices                                   |
|                       | JHU Person To Recei                                                                                                    | ive Invoices                                   |
|                       |                                                                                                    | ive Invoices                                   |
|                       | Invoice To Name                                                                                                    |                                                |
|                       | Invoice To Name<br>Invoice To Unit                                                                                                    |                                                |
|                       | Invoice To Name<br>Invoice To Unit<br>Invoice To Phone                                                                                      |                                                |
|                       | Invoice To Name<br>Invoice To Unit<br>Invoice To Phone<br>Invoice To Email                                                                  |                                                |
|                       | Invoice To Name<br>Invoice To Unit<br>Invoice To Phone<br>Invoice To Email<br>Invoice To Address                                            |                                                |
|                       | Invoice To Name<br>Invoice To Unit<br>Invoice To Phone<br>Invoice To Email<br>Invoice To Address<br>Invoice To Address 2                    |                                                |
|                       | Invoice To Name<br>Invoice To Unit<br>Invoice To Phone<br>Invoice To Email<br>Invoice To Address<br>Invoice To Address 2<br>Invoice To City | Enter text & select from results               |

Figure 14: JHU Contacts (Part 1 of 2)

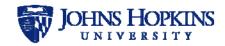

| JHU Financial/Project/Other Contact         Contact Name         Copy the JHU Person to Receive Invoices Information.         Contact Unit         Enter text & select from results         Contact Unit         Enter text & select from results         Contact Phone         Contact Address         Contact Address 2         Contact Country         Select One         Contact State         Contact Zip         Unit NEUROIMMUNOLOGY (SCHOOL OF MEDICINE)         17049111 personnel who will receive email notifications:         Additional Contacts         (Limit 1000 characters)         List any additional people to receive email notifications that are intended for the Requestors unit (enter email addresses separated by semicolons) |
|----------------------------------------------------------------------------------------------------|
| Copy the JHU Person to<br>Receive Invoices<br>information.<br>Contact Unit Enter text & select from results<br>Contact Phone<br>Contact Email<br>Contact Email<br>Contact Address<br>Contact Address 2<br>Contact City<br>Contact Country Select One •<br>Contact State<br>Contact State<br>Contact Zip<br>Unit NEUROIMMUNOLOGY (SCHOOL OF MEDICINE)<br>17049111 personnel who will receive email notifications:<br>Additional Contacts<br>List any additional people to receive<br>email notifications that are intended<br>for the Requestor's unit (enter email                                                                                                    |
| Receive Invoices information.         Contact Unit         Enter text & select from results         Contact Phone         Contact Email         Contact Address         Contact Address 2         Contact City         Contact Country         Select One         Contact State         Contact Zip         Unit NEUROIMMUNOLOGY (SCHOOL OF MEDICINE)         17049111 personnel who will receive email notifications:         Additional Contacts         List any additional people to receive email notifications that are intended for the Requestor's unit (enter email                                                                                                    |
| Contact Phone                                                                                                    |
| Contact Email Contact Address Contact Address Contact Address 2 Contact City Contact City Contact Country Select One Contact State Contact State Contact Zip Unit NEUROIMMUNOLOGY (SCHOOL OF MEDICINE) 17049111 personnel who will receive email notifications: Additional Contacts (Limit 1000 characters) List any additional people to receive email notifications that are intended for the Requestor's unit (enter email                                                                                                    |
| Contact Address Contact Address 2 Contact Address 2 Contact City Contact Country Select One Contact State Contact State Contact Zip Unit NEUROIMMUNOLOGY (SCHOOL OF MEDICINE) 17049111 personnel who will receive email notifications: Additional Contacts (Limit 1000 characters) List any additional people to receive email notifications that are intended for the Requestor's unit (enter email                                                                                                    |
| Contact Address 2 Contact City Contact City Contact Country Select One Contact State Contact State Contact Zip Unit NEUROIMMUNOLOGY (SCHOOL OF MEDICINE) 17049111 personnel who will receive email notifications: Additional Contacts (Limit 1000 characters) List any additional people to receive email notifications that are intended for the Requestor's unit (enter email                                                                                                    |
| Contact City Contact Country Select One Contact State Contact State Contact Zip Unit NEUROIMMUNOLOGY (SCHOOL OF MEDICINE) 17049111 personnel who will receive email notifications: Additional Contacts (Limit 1000 characters) List any additional people to receive email notifications that are intended for the Requestor's unit (enter email                                                                                                    |
| Contact Country Select One Contact State Contact State Unit NEUROIMMUNOLOGY (SCHOOL OF MEDICINE) 17049111 personnel who will receive email notifications: Additional Contacts (Limit 1000 characters) List any additional people to receive email notifications that are intended for the Requestor's unit (enter email                                                                                                    |
| Contact State Contact State Unit NEUROIMMUNOLOGY (SCHOOL OF MEDICINE) 17049111 personnel who will receive email notifications: Additional Contacts (Limit 1000 characters) List any additional people to receive email notifications that are intended for the Requestor's unit (enter email                                                                                                    |
| Contact Zip Unit NEUROIMMUNOLOGY (SCHOOL OF MEDICINE) 17049111 personnel who will receive email notifications: Additional Contacts (Limit 1000 characters) List any additional people to receive email notifications that are intended for the Requestor's unit (enter email                                                                                                    |
| Unit NEUROIMMUNOLOGY (SCHOOL OF MEDICINE)<br>17049111 personnel who will receive email notifications:<br>Additional Contacts<br>(Limit 1000 characters)<br>List any additional people to receive<br>email notifications that are intended<br>for the Requestor's unit (enter email                                                                                                    |
| 17049111 personnel who will receive email notifications:         Additional Contacts         (Limit 1000 characters)         List any additional people to receive email notifications that are intended for the Requestor's unit (enter email                                                                                                    |
| (Limit 1000 characters)<br>List any additional people to receive<br>email notifications that are intended<br>for the Requestor's unit (enter email                                                                                                    |
| List any additional people to receive<br>email notifications that are intended<br>for the Requestor's unit (enter email                                                                                                    |
| email notifications that are intended<br>for the Requestor's unit (enter email                                                                                                    |
|                                                                                                    |
| Save JHU Contacts                                                                                                    |

Figure 15: JHU Contacts (Part 2 of 2)

The fields are listed and described in the table below.

| Field                      | Notes                                                        |
|----------------------------|--------------------------------------------------------------|
| JHU Principal Investigator |                                                              |
| Principal Investigator     | Automatically filled by system from Basic<br>Information tab |
| PI Unit                    | From Coeus                                                   |
| PI Phone                   | From Coeus (can be modified)                                 |
| PI Email                   | From Coeus (can be modified)                                 |
| PI Address                 | From Coeus (can be modified)                                 |
| PI Address 2               | From Coeus (can be modified)                                 |
| PI City                    | From Coeus (can be modified)                                 |
| PI Country                 | From Coeus (can be modified)                                 |
| PI State                   | From Coeus (can be modified)                                 |
| PI Zip                     | From Coeus (can be modified)                                 |

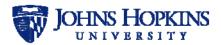

| Field                                                | Notes                                                                                  |
|------------------------------------------------------|----------------------------------------------------------------------------------------|
| JHU Person to Receive Invoices                       |                                                                                        |
| Invoice To Name                                      | Person in the department who will receive and manage the subrecipient invoices         |
| Invoice To Unit                                      | System assisted input                                                                  |
| Invoice To Phone                                     |                                                                                        |
| Invoice To Email                                     |                                                                                        |
| Invoice To Address                                   | Department address                                                                     |
| Invoice To Address 2                                 |                                                                                        |
| Invoice To City                                      |                                                                                        |
| Invoice To Country                                   | Select from dropdown list                                                              |
| Invoice To State                                     | Select from dropdown list when <i>Country</i> = Canada or United States                |
| Invoice To Zip                                       |                                                                                        |
| JHU Financial/Project/Other Contact                  |                                                                                        |
| Contact Name                                         |                                                                                        |
| Copy the JHU Person to Receive Invoices information. | Click on <b>Copy</b> to copy the information from the previous section to this section |
| Contact Unit                                         | System assisted input                                                                  |
| Contact Phone                                        |                                                                                        |
| Contact Email                                        |                                                                                        |
| Contact Address                                      |                                                                                        |
| Contact Address 2                                    |                                                                                        |
| Contact City                                         |                                                                                        |
| Contact Country                                      | Select from dropdown list                                                              |
| Contact State                                        | Select from dropdown list when <i>Country</i> = Canada or United States                |
| Contact Zip                                          |                                                                                        |
| Unit personnel who will receive email notific        | ations:                                                                                |
| Additional Contacts                                  | Unit personnel who will receive email notifications<br>Limit 1000 characters           |

Enter the information and click on **Save JHU Contacts** to save your information as a draft.

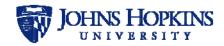

### 7.4 Subrecipient Contacts

To enter subrecipient details for the subaward, click on the **Subrecipient Contacts** tab. The *Subrecipient* page will be displayed, as shown below.

| Basic Information     | Subrecipient C                                                                   | ontacts                                                                                                    |
|-----------------------|----------------------------------------------------------------------------------|----------------------------------------------------------------------------------------------------|
| Finance               | Full Subrecipient Legal Name                                                     |                                                                                                    |
| JHU Contacts          | Domestic/Foreign                                                                 | ⊖ Domestic ⊖ Foreign                                                                                                  |
| Subrecipient Contacts |                                                                                  | Clear                                                                                                    |
| Banking Information   | Subrecipient DUNS #                                                              |                                                                                                    |
| Subagreement Details  | Unique Entity Identifier (UEI)<br>FDP Clearinghouse                              |                                                                                                    |
| Other Study Data      | SAM.gov (login required)                                                         |                                                                                                    |
| Compliance            | Subrecipient EIN                                                                 |                                                                                                    |
| Materials/Data/Equip  | Subrecipient Organization Type                                                   | Select One 🗸                                                                                                    |
| Deliverables          | Is the Subrecipient rated<br>according to the Finance                            | Select One 🗸                                                                                                    |
| Reports               | Research Compliance Risk<br>Rating Dashboard?                                    |                                                                                                    |
| Attachments           |                                                                                  |                                                                                                    |
| Verify & Submit       | Subrecipient Principal In                                                        | vestigator                                                                                                    |
| Negotiations          | Full name and Credentials (eg,<br>MD/PhD) of Subrecipient<br>Project Director/PI |                                                                                                    |
|                       | Subrecipient's PI Email                                                          |                                                                                                    |
|                       | Principal Place of Perfor<br>(predominant performat<br>accomplished)             | The second second                                                                                                    |
|                       | Subrecipient's Country                                                           | Select One 🗸                                                                                                    |
|                       | Subrecipient's City                                                              |                                                                                                    |
|                       | Subrecipient's State                                                             |                                                                                                    |
|                       | Subrecipient's Zip                                                               |                                                                                                    |
|                       | Research Administration<br>Subrecipient Site<br>Research Administration          | I Contact at                                                                                                    |
|                       | Contact Name                                                                     |                                                                                                    |
|                       | Copy the Subrecipient's information.                                             | Сору                                                                                                    |
|                       | Admin Contact Country                                                            | Select One 👻                                                                                                    |
|                       | Admin Contact Address                                                            |                                                                                                    |
|                       | Admin Contact Address 2                                                          |                                                                                                    |
|                       | Admin Contact City                                                               |                                                                                                    |
|                       | Admin Contact State                                                              |                                                                                                    |
|                       | Admin Contact Zip                                                                |                                                                                                    |
|                       | Admin Contact Phone                                                              |                                                                                                    |
|                       | Admin Contact Email                                                              |                                                                                                    |
|                       | Additional Contacts                                                              |                                                                                                    |
|                       |                                                                                  | (Limit 1000 characters)                                                                                               |
|                       |                                                                                  | List any additional people to<br>receive email<br>notifications (enter email<br>addresses separated by<br>semicolons) |
|                       | Save Subrecipie                                                                  | ent Contacts                                                                                                    |

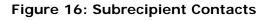

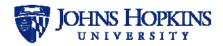

The fields are listed and described in the table below.

| Field                                                                                                    | Notes                                                                                                    |
|----------------------------------------------------------------------------------------------------|----------------------------------------------------------------------------------------------------|
| Full Subrecipient Legal name                                                                                                    | Automatically filled by system from <i>Basic</i><br>Information                                                                                                    |
| Domestic/Foreign                                                                                                    | Select one<br>If <i>Foreign</i> is selected, then <i>Banking Information</i><br>tab must be filled in                                                                                                    |
| If Foreign:                                                                                                    |                                                                                                    |
| Select country                                                                                                    | Select from dropdown list                                                                                                    |
| Subrecipient DUNS#                                                                                                    |                                                                                                    |
| Unique Entity Identifier (UEI)                                                                                                    | Use provided links to look up UEI number.<br>Required when FFATA Report is checked and<br>when the criteria for a FFATA Report due are met.                                                                                                    |
| Subrecipient EIN                                                                                                    |                                                                                                    |
| Subrecipient Organization Type                                                                                                    | Select from dropdown list                                                                                                    |
| Is the Subrecipient rated according to the Finance<br>Research Compliance Risk Rating Sheet?                                                                                                    | Select from dropdown list                                                                                                    |
| Subrecipient Principal Investigator                                                                                                    |                                                                                                    |
| Full name and Credentials (e.g. MD/PhD) of<br>Subrecipient Project Director/PI                                                                                                    |                                                                                                    |
| Subrecipient's PI Email                                                                                                    |                                                                                                    |
|                                                                                                    |                                                                                                    |
| Principal Place of Performance<br>(predominant performance of work accomplished)                                                                                                    |                                                                                                    |
|                                                                                                    | Select from dropdown list                                                                                                    |
| (predominant performance of work accomplished)                                                                                                    | Select from dropdown list                                                                                                    |
| (predominant performance of work accomplished)<br>Subrecipient's Country                                                                                                    | Select from dropdown list<br>Select from dropdown list when <i>Country</i> =<br>Canada or United States                                                                                                    |
| (predominant performance of work accomplished)<br>Subrecipient's Country<br>Subrecipient's City                                                                                                    | Select from dropdown list when <i>Country</i> =                                                                                                    |
| (predominant performance of work accomplished)<br>Subrecipient's Country<br>Subrecipient's City<br>Subrecipient's State                                                                                                    | Select from dropdown list when <i>Country</i> =<br>Canada or United States                                                                                                    |
| (predominant performance of work accomplished)<br>Subrecipient's Country<br>Subrecipient's City<br>Subrecipient's State<br>Subrecipient's Zip                                                                                                    | Select from dropdown list when <i>Country</i> =<br>Canada or United States                                                                                                    |
| (predominant performance of work accomplished)<br>Subrecipient's Country<br>Subrecipient's City<br>Subrecipient's State<br>Subrecipient's Zip<br>Research Administration Contact at Subrecipient                                                                                                    | Select from dropdown list when <i>Country</i> =<br>Canada or United States                                                                                                    |
| (predominant performance of work accomplished)<br>Subrecipient's Country<br>Subrecipient's City<br>Subrecipient's State<br>Subrecipient's Zip<br>Research Administration Contact at Subrecipient<br>Research Administration Contact Name                                                                                                    | Select from dropdown list when <i>Country</i> =<br>Canada or United States<br>ent Site<br>Click on Copy to copy the <i>Subrecipient Country</i> ,                                                                                                    |
| (predominant performance of work accomplished) Subrecipient's Country Subrecipient's City Subrecipient's State Subrecipient's Zip Research Administration Contact at Subrecipient Research Administration Contact Name Copy the Subrecipient's information.                                                                                                    | Select from dropdown list when <i>Country</i> =<br>Canada or United States<br>ent Site<br>Click on Copy to copy the <i>Subrecipient Country</i> ,<br><i>City</i> , <i>State</i> and <i>Zip</i> from above to this section                                                                                 |
| (predominant performance of work accomplished)<br>Subrecipient's Country<br>Subrecipient's City<br>Subrecipient's State<br>Subrecipient's Zip<br>Research Administration Contact at Subrecipient<br>Research Administration Contact Name<br>Copy the Subrecipient's information.<br>Admin Contact Country                                                                                                  | Select from dropdown list when <i>Country</i> =<br>Canada or United States<br>ent Site<br>Click on Copy to copy the <i>Subrecipient Country</i> ,<br><i>City</i> , <i>State</i> and <i>Zip</i> from above to this section                                                                                 |
| (predominant performance of work accomplished) Subrecipient's Country Subrecipient's City Subrecipient's State Subrecipient's Zip Research Administration Contact at Subrecipient Research Administration Contact Name Copy the Subrecipient's information. Admin Contact Country Admin Contact Address                                                                                                    | Select from dropdown list when <i>Country</i> =<br>Canada or United States<br>ent Site<br>Click on Copy to copy the <i>Subrecipient Country</i> ,<br><i>City</i> , <i>State</i> and <i>Zip</i> from above to this section                                                                                 |
| (predominant performance of work accomplished) Subrecipient's Country Subrecipient's City Subrecipient's State Subrecipient's Zip Research Administration Contact at Subrecipient Research Administration Contact Name Copy the Subrecipient's information. Admin Contact Country Admin Contact Address Admin Contact Address 2                                                                            | Select from dropdown list when <i>Country</i> =<br>Canada or United States<br>ent Site<br>Click on Copy to copy the <i>Subrecipient Country</i> ,<br><i>City</i> , <i>State</i> and <i>Zip</i> from above to this section                                                                                 |
| (predominant performance of work accomplished) Subrecipient's Country Subrecipient's City Subrecipient's State Subrecipient's Zip Research Administration Contact at Subrecipient Research Administration Contact Name Copy the Subrecipient's information. Admin Contact Country Admin Contact Address Admin Contact Address 2 Admin Contact City                                                         | Select from dropdown list when <i>Country</i> =<br>Canada or United States<br>ent Site<br>Click on Copy to copy the <i>Subrecipient Country</i> ,<br><i>City</i> , <i>State</i> and <i>Zip</i> from above to this section<br>Select from dropdown list<br>Select from dropdown list when <i>Country</i> = |
| (predominant performance of work accomplished)<br>Subrecipient's Country<br>Subrecipient's City<br>Subrecipient's State<br>Subrecipient's Zip<br>Research Administration Contact at Subrecipient<br>Research Administration Contact Name<br>Copy the Subrecipient's information.<br>Admin Contact Country<br>Admin Contact Address<br>Admin Contact Address 2<br>Admin Contact City<br>Admin Contact State | Select from dropdown list when <i>Country</i> =<br>Canada or United States<br>ent Site<br>Click on Copy to copy the <i>Subrecipient Country</i> ,<br><i>City</i> , <i>State</i> and <i>Zip</i> from above to this section<br>Select from dropdown list<br>Select from dropdown list when <i>Country</i> = |

Enter the information and click on **Save Subrecipient Contacts** to save as a draft.

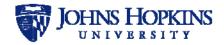

#### 7.5 Banking Information

| Note: | This section is | s only active | when a | foreign | subrecipient | has | been | indicated | on | the |
|-------|-----------------|---------------|--------|---------|--------------|-----|------|-----------|----|-----|
| Subre | cipient Contac  | ts tab.       |        |         |              |     |      |           |    |     |

To enter banking information, click on the **Banking Information** tab. The *Banking Information* page will be displayed, as shown below.

| Basic Information     | Banking Information<br>(only for foreign subrecipients) |                  |
|-----------------------|---------------------------------------------------------|------------------|
| Finance               |                                                         |                  |
| JHU Contacts          | Bank Name                                               |                  |
| Subrecipient Contacts | Bank Address                                            |                  |
| Banking Information   | Name on Account                                         |                  |
| Subagreement Details  | Bank Account #                                          |                  |
| Other Study Data      | Bank Routing Code                                       |                  |
| Compliance            | SWIFT Code                                              |                  |
| Materials/Data/Equip  | SWIFT CODE                                              |                  |
| Deliverables          | Bank US Correspondent                                   |                  |
| Reports               | Save Ban                                                | king Information |
| Attachments           |                                                         |                  |
| Verify & Submit       |                                                         |                  |
| Negotiations          |                                                         |                  |
|                       |                                                         |                  |
|                       |                                                         |                  |

#### Figure 17: Banking Information

The fields are listed and described in the table below.

| Field                 | Notes |
|-----------------------|-------|
| Bank Name             |       |
| Bank Address          |       |
| Name on Account       |       |
| Bank Account #        |       |
| Bank Routing Code     |       |
| SWIFT Code            |       |
| Bank US Correspondent |       |

Enter the information and click on **Save Banking Information** to save your information as a draft. (*The Save Banking Information button will not be visible if the subrecipient is domestic.*)

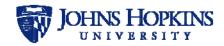

#### 7.6 Subagreement Details

To enter subagreement details for the subaward, click on the **Subagreement Details** tab. The *Subagreement Details* page will be displayed, as shown below.

| Prinance   JPU Contacts   Subreicipient Contacts   Banking information   Subagreement Details   Compliance   Materials/Data/Equip   Deliverables   Reports   Attachments   Verify & Submit   Ngotiations   Obligated Total Project Rui   Outer Study Data   Deliverables   Reports   Attachments   Verify & Submit   Ngotiations   Obligated Annount Expected to be obligated for Submecipient F&A Rate   Obligated Annount This Action (5)   Direct Costs This Action (5)   Direct Costs This Action (5)   Submecipient F&A Rate   Submecipient F&A Rate   Obligated Annount This Action (5)   Submecipient F&A Rate   Obligated Annount This Action (5)   Submecipient F&A Rate   Submecipient F&A Rate   Obligated Annount Allowed   Obligated Annount Allowed   Obligated Annount Allowed   Obligated Annount Allowed   Obligated Annount Allowed   Obligated Annount Allowed   Obligated Annount Allowed   Obligated Annount Supecipient F&A Rate   Obligated Annount Allowed   Obligated Annount Supecipient F&A Rate   Obligated Annount Supecipient Share   Obligated Annount Supecipient Share   Obligated Annount Supecipient Share   Obligated Annount Supecipient Share   Obligated Annount Supecipient Share   Obligated Annount Supecipient Share <th>Basic Information</th> <th>Subagreement</th> <th>Details</th>                                                                                                    | Basic Information     | Subagreement                    | Details             |
|----------------------------------------------------------------------------------------------------|-----------------------|---------------------------------|---------------------|
| routine required from Sponsor?   Subargement Details   Other Study Data   Compliance   Materiak/Data/Equip   Deliverables   Reports   Atachments   Verfy & Submit   Negotiations   Subargenent Details   Other Study Data   Deliverables   Reports   Atachments   Verfy & Submit   Negotiations   Subaward Projed Period Estimated Total Project Period Estimated Total Project Period Estimated Total Project Period Subaward Type Select One Other Study Data Subargent This Action (\$) Direct Costs This Action (\$) Obligated Amount This Action (\$) Subrecipient F&A Base Select One Subrecipient F&A Base Select One </td <td>Finance</td> <td>Prime Project Title</td> <td>HHSN271201000448P</td>                                                                                                    | Finance               | Prime Project Title             | HHSN271201000448P   |
| Barking Information       Subagreement Details         Other study Data       Subaward Period of Performance (Obligated Sudget) Subaward Period of Performance (Obligated Sudget) Subaward Period of Performance (Obligated Sudget) Subaward Period of Sart Date         Materials/Data/Equip       Subaward Period of Performance (Obligated Sudget) Subaward Period of Sart Date         Reports       Subaward Period of Sart Date         Attachments       Subaward Project Period Sart Date         Verify & Submit       Subaward Type         Negotiations       Subaward Type         Subaward Type       Select One •         Other Study Data       Subaward Type         Subaward Type       Select One •         Other Study Obligated Subore full tem       Obligated Amount This Action (S)         Direct Costs This Action (S)       Subrecipient F&A Base         Subrecipient F&A Base       Select One •         Subrecipient F&A Base       Select One •         Subrecipient F&A Base       Select One •         Subrecipient F&A Base       Select One •         Subrecipient F&A Base       Select One •         Othigated Amount This Action (S)       Subrecipient F&A Base         Subrecipient F&A Base       Select One •         Subrecipient F&A Base       Select One •         Subrecipient F&A Base       Select One • </td <td>JHU Contacts</td> <td></td> <td>○ Yes ○ No Clear</td>                                                                                                    | JHU Contacts          |                                 | ○ Yes ○ No Clear    |
| Banking Information     Subagreement Details   Other Study Data   Compliance   Materials/Data/Equip   Deliverables   Reports   Attachments   Verify & Submit   Negotiations   Outpliance   Obligated Total Project Period   Subaward Project Period   Deliverables   Attachments   Verify & Submit   Negotiations   Subaward Type   Select One   Obligated Amount This Action (s)   Direct Costs This Action (s)   Obligated Amount This Action (s)   Subrecipient F&A Rate   Subrecipient F&A Rate   Subrecipient F&A Rate   Subrecipient For Fringe Rate   Subrecipient For A Rate   Subrecipient For A Rate   Subreci                                                                                                    | Subrecipient Contacts |                                 | ◯ Yes ◯ No Clear    |
| Subagreement Details       Performance         Other Study Data       Subaward Period of Performance (Obligated Budget) Start Date         Materials/Data/Equip       Subaward Period of Performance (Obligated Isdart Date         Deliverables       Estimated Total Project Period Induct Isdard Isdard                                                                                                    | Banking Information   |                                 | ind of              |
| Compliance   Materials/Data/Equip   Deliverables   Reports   Attachments   Verify & Submit   Negotiations   Compliance   Subaward Period of Start Date   Betromance (Obligated Budget) End Date   Compliance   Reports   Attachments   Verify & Submit   Negotiations   Subaward Period of Start Date   Subaward Period of Start Date   Deliverables   Reports   Attachments   Verify & Submit   Negotiations   Subard Type   Select One   Total Anount Expected to be   Obligated to Sub over full term   of Prime (S)   Direct Costs This Action (S)   Indirect Costs This Action (S)   Subrecipient F&A Base   Select One   Subrecipient F&A Base   Select One   Subrecipient Cost Share   Veriforward Allowed   Verigo Schere (Compliant)   Invoice Frequency   Subrecipient Cost Share   Verigo Schere (Compliant)   Invoice Frequency   Select One   There is an exception to standard terms, contact   Research Administration.   Dill JHU and/or Subrecipient Share any confidential information?                                                                                                    | Subagreement Details  | Performance                     |                     |
| Compliance   Materials/Data/Equip   Deliverables   Reports   Attachments   Verify & Submit   Negotiations   Subaward Type   Select One   Total Amount Expected to be   Obligated to Sub over full term   of Prime (S)   Direct Costs This Action (S)   Indirect Costs This Action (S)   Obligated Amount This Action (S)   Subrecipient F&A Rate   Subrecipient F&A Rate   Subrecipient F&A Rate   Subrecipient F&A Base   Subrecipient Cost Share   Verig Select One   Subrecipient Cost Share   Verig Select One   Subrecipient Cost Share   Verig Select One   Subrecipient Cost Share   Verig Select One   Subrecipient Cost Share   Verig Select One   Subrecipient Cost Share   Verig Select One   Subrecipient Cost Share   Verig Select One   Subrecipient Cost Share   Verig Select One   Subrecipient Cost Share   Verig Select One   Subrecipient Cost Share Verig No Clear Subrecipient Cost Share Verig No Clear Confidential Or Properitation Select One Select One Select One Subrecipient Cost Share Verig No Clear Confidential Or Properitation Select One Select One Select One Select One Select One Select One Subrecipient Cost Share Verig No Clear Confidential One Select One Select One Select One Select One                                                                                                    | Other Study Data      |                                 | <b></b>             |
| Materials/Data/Equip   Deliverables   Reports   Attachments   Verify & Submit   Negotiations   Obligated Total Project Period End Date   Subaward Type   Gelect One   Total Amount Expected to be Obligated to sub over full term of Prime (S)   Direct Costs This Action (S)   Direct Costs This Action (S)   Obligated Amount This Action (S)   Subrecipient F&A Rate   Subrecipient F&A Rate   Subrecipient Cost Share   Verif Wath   No Clear   Carryforward Allowed   Verig Select One   Subrecipient Cost Share   Verig Select One   Subrecipient Cost Share   Verig Select One   Subrecipient Cost Share   Verig Select One   Subrecipient Cost Share   Verig Select One   Subrecipient Cost Share   Subrecipient Cost Share   Subrecipient F&A Base   Select One   Subrecipient Select One   Subrecipient Select One   Subrecipient Select One   Subrecipient Select One                                                                                                    | Compliance            | -                               |                     |
| reports   Attachments   Verify & Submit   Negotiations   Subacgreement Budget   Subaward Type   select One   Total Amount Expected to be<br>obligated to Sub over full terms<br>of Prime (S)   Direct Costs This Action (S)   Indirect Costs This Action (S)   Subrecipient F&A Rate   %   Subrecipient F&A Rate   %   Subrecipient F&A Base   Subrecipient F&A Base   Subrecipient F   Subrecipient F   Subrecipient F   Subrecipient F   Subrecipient F   Subrecipient F   Subrecipient F   Subrecipient F   Subrecipient F   Subrecipient F   Subrecipient F   Subrecipient F   Subrecipient F   Subrecipient F   Subrecipient F   Subrecipient F <                                                                                                    | Materials/Data/Equip  | Performance (Obligated          |                     |
| Attachments   Verify & Submit   Negotiations     Subaward Type   Select One   Total Amount Expected to be<br>obligated to Sub over full term<br>of Prime (S)   Direct Costs This Action (S)   Indirect Costs This Action (S)   Obligated Amount This Action<br>(S)   Subrecipient F&A Rate   Subrecipient F&A Rate   Subrecipient F&A Rate   Subrecipient F&A Rate   Subrecipient Costs This Action (S)   Subrecipient F&A Rate   Subrecipient F&A Rate   Subrecipient Cost Share   Yes   No   Clear   Subrecipient Cost Share   Subrecipient Cost Share   Yes   No   Clear   Carryforward Allowed   Yes   No   Clear   Confidential or Properietary   Mill JHU and/or Subrecipient   Subrecipient Submit   Yes   No   Clear   Share any confidential   Information?                                                                                                    | Deliverables          |                                 | <b>=</b>            |
| Attachments Verify & Submit Negotiations Subargenement Budget Subaward Type Select One Obligated to Sub over full term of Prime (\$) Direct Costs This Action (\$) Indirect Costs This Action (\$) Obligated Amount This Action (\$) Subrecipient F&A Rate % Subrecipient F&A Rate % Subrecipient F&A Base Select One * Subrecipient F&A Base Select One * Invoice Frequency Select One * Intellectual Property / Publication Restrictions If there is any exception to standard terms, contact Research Administratio. Mill JHU and/or Subrecipient * Yes No Clear * * * * * * * * * * * * * * * * * * *                                                                                                    | Reports               |                                 |                     |
| Verify & Submit       Subaward Type       Select One       Image: Content of Content of Content                                                            | Attachments           |                                 | daet                |
| Negotiations       Total Amount Expected to be obligated to Sub over full term of Prime (S)         Direct Costs This Action (S)       Direct Costs This Action (S)         Indirect Costs This Action (S)       Subrecipient Finds Rate         (S)       Subrecipient Finds Rate         (S)       Subrecipient Finds Rate         (S)       Subrecipient Finds Rate         (S)       Subrecipient For Share         Subrecipient Cost Share       Ves         No Clear       Invoice Frequency         Select One       Thetelectual Property / Publication         Research Administration.       Subformation         Will JHU and/or Subrecipient in formation?       No                                                                                                    | Verify & Submit       | 5                               |                     |
| Obligated to Sub over full term<br>of Prime (\$)                                                                                                    | Negotiations          |                                 |                     |
| Indirect Costs This Action (\$)  Obligated Amount This Action (\$)  Subrecipient T&&A Rate  %  Subrecipient F&A Rate %  Subrecipient F&A Base Select One  Subrecipient Cost Share Yes No Clear Carryforward Allowed Yes No Clear Invoice Frequency Select One  Thtellectual Property / Publication Restrictions It here is any exception to standard terms, contact Research Administration.  Mill JHU and/or Subrecipient Yes No Clear Subrecipient Cost Share No Clear Carryforward Allowed Yes No Clear Carryforward Allowed Yes No Clear Carryforward Allowed Yes No Clear Carryforward Allowed Yes No Clear Carryforward Allowed Yes No Clear Carryforward Allowed Yes No Clear Carryforward Allowed Yes No Clear Carryforward Allowed Yes No Clear Carryforward Allowed Yes No Clear Carryforward Yes No Clear Carryforward Yes Yes No Clear Carryforward Yes Yes Yes Yes Yes Yes Yes Yes Yes Yes                                                                                                    |                       | Obligated to Sub over full term |                     |
| Obligated Amount This Action<br>(\$)       \$0.00         Subrecipient F&A Rate       %         Subrecipient FRA Rate       %         Subrecipient Fringe Rate       %         Subrecipient FRA Base       \$elect One         Subrecipient Cost Share       Yes         Subrecipient Cost Share       Yes         Subrecipient Cost Share       Yes         No       Clear         Carryforward Allowed       Yes         Yes       No         Clear       Invoice Frequency         Select One       *         Intellectual Property / Publication Restrictions         If there is any exception to standard terms, contact Research Administration.         Confidential or Proprietary Information         Will JHU and/or Subrecipient         Yes       No         Clear         Subjectipient       Yes                                                                                                    |                       | Direct Costs This Action (\$)   |                     |
| (\$)<br>Subrecipient F&A Rate 96<br>Subrecipient Fringe Rate 96<br>Subrecipient Cost Share 96<br>Subrecipient Cost Share 96<br>No Clear<br>Carryforward Allowed 94es No Clear<br>Invoice Frequency Select One •<br>Intellectual Property / Publication<br>Restrictions<br>If there is any exception to standard terms, contact<br>Research Administration.<br>Mill JHU and/or Subrecipient 94 No Clear<br>will JHU and/or Subrecipient 94 No Clear<br>Subrecipient Cost Share 96 No Clear<br>Subrecipient Cost Share 96 No Clear<br>Subrecipient Cost Share 96 No Clear<br>Confidential or Proprietary<br>Information 96 No Clear<br>Subrecipient Cost Share 96 No Clear<br>Subrecipient Cost Share 96 No Clear<br>No Clear<br>Subrecipient Cost Share 96 No Clear<br>Subrecipient 96 No Clear<br>Subrecipient 96 No Clear<br>Subrecipient 96 No Clear                                                                                                    |                       | Indirect Costs This Action (\$) |                     |
| Subrecipient FAA Rate Subrecipient Fringe Rate Subrecipient FRA Base Select One Subrecipient Cost Share Yes No Clear Carryforward Allowed Yes No Clear Invoice Frequency Select One                                                                                                    |                       |                                 | \$0.00              |
| Subrecipient F&A Base Select One  Subrecipient Cost Share Yes No Clear Carryforward Allowed Yes No Clear Invoice Frequency Select One  Select One  Sel |                       | Subrecipient F&A Rate           | 96                  |
| Subrecipient Cost Share Ves No Clear<br>Carryforward Allowed Yes No Clear<br>Invoice Frequency Select One<br>Intellectual Property / Publication<br>Restrictions<br>If there is any exception to standard terms, contact<br>Research Administration.<br>Confidential or Proprietary<br>Information<br>Will JHU and/or Subrecipient<br>Select One<br>Mes No Clear                                                                                                    |                       | Subrecipient Fringe Rate        | %                   |
| Carryforward Allowed Yes No Clear<br>Invoice Frequency Select One<br>Characteristic Cons<br>Intellectual Property / Publication<br>Restrictions<br>If there is any exception to standard terms, contact<br>Research Administration.<br>Confidential or Proprietary<br>Information<br>Will JHU and/or Subrecipient Yes No Clear<br>Share any confidential<br>information?                                                                                                    |                       | Subrecipient F&A Base           | Select One          |
| Invoice Frequency       Select One         Intellectual Property / Publication Restrictions         If there is any exception to standard terms, contact Research Administration.         Confidential or Proprietary Information         Will JHU and/or Subrecipient share any confidential information?                                                                                                    |                       | Subrecipient Cost Share         | 🔘 Yes 🔘 No 🛛 Clear  |
| Intellectual Property / Publication<br>Restrictions<br>If there is any exception to standard terms, contact<br>Research Administration.<br>Confidential or Proprietary<br>Information<br>Will JHU and/or Subrecipient<br>share any confidential<br>information?                                                                                                    |                       | Carryforward Allowed            | ⊖Yes ⊖No Clear      |
| Restrictions<br>If there is any exception to standard terms, contact<br>Research Administration.<br>Confidential or Proprietary<br>Information<br>Will JHU and/or Subrecipient<br>Share any confidential<br>information?                                                                                                    |                       | Invoice Frequency               | Select One          |
| Research Administration.<br>Confidential or Proprietary<br>Information<br>Will JHU and/or Subrecipient Share any confidential<br>information?                                                                                                    |                       |                                 | ty / Publication    |
| Information<br>Will JHU and/or Subrecipient Share any confidential<br>information?                                                                                                    |                       |                                 | dard terms, contact |
| share any confidential information?                                                                                                    |                       |                                 | oprietary           |
| Property/Equipment                                                                                                    |                       | share any confidential          | ○ Yes ○ No Clear    |
|                                                                                                    |                       | Property/Equipme                | ent                 |
| Will Subrecipient be O Yes No Clear<br>purchasing any equipment?                                                                                                    |                       |                                 | 🔘 Yes 🔘 No 🛛 Clear  |
| Save Subagreement Details                                                                                                    |                       |                                 | nent Details        |

Figure 18: Subagreement Details

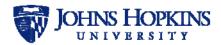

The fields are listed and described in the table below.

| Field                                                                                                    | Notes                                                                       |
|----------------------------------------------------------------------------------------------------|-----------------------------------------------------------------------------|
| Prime Project Title                                                                                                    |                                                                             |
| Is approval for Subrecipient required from Sponsor?                                                                                                    | Choose Yes or No                                                            |
| If Yes:                                                                                                    |                                                                             |
| Approval Date                                                                                                    |                                                                             |
| Upload File                                                                                                    | Supported file types: PDF (.pdf), Word (.doc,<br>.docx), Excel (.xls, .xlsx |
| Is approval of Subrecipient draft required from Sponsor?                                                                                                    | Choose Yes or No                                                            |
| If <b>Yes</b> :                                                                                                    |                                                                             |
| Submittal Date                                                                                                    |                                                                             |
| Approval Date                                                                                                    |                                                                             |
| Upload File                                                                                                    | Supported file types: PDF (.pdf), Word (.doc,<br>.docx), Excel (.xls, .xlsx |
| Subagreement Period of Performance                                                                                                    |                                                                             |
| Subagreement Period of Performance<br>(Obligated Budget) Start Date                                                                                                    |                                                                             |
| Subagreement Period of Performance<br>(Obligated Budget) End Date                                                                                                    |                                                                             |
| Estimated Total Project Period Start Date                                                                                                    | Prime Period of Performance Start Date                                      |
| Estimated Total Project Period End Date                                                                                                    | Prime Period of Performance End Date                                        |
| Subagreement Budget                                                                                                    |                                                                             |
| Subaward Type                                                                                                    | Select from dropdown list                                                   |
| Total Amount Expected to be Obligated to Sub over full term of Prime (\$)                                                                                                   |                                                                             |
| Direct Costs This Action (\$)                                                                                                    |                                                                             |
| Indirect Costs This Action (\$)                                                                                                    |                                                                             |
| Obligated Amount This Action (\$)                                                                                                    | Calculated by the system                                                    |
| Subrecipient F&A Rate                                                                                                    |                                                                             |
| Subrecipient Fringe Rate                                                                                                    |                                                                             |
| Subrecipient F&A Base                                                                                                    | Select from dropdown list                                                   |
| Subrecipient Cost Share                                                                                                    | Choose Yes or No                                                            |
| Carryforward Allowed                                                                                                    | Choose Yes or No                                                            |
| Invoice Frequency                                                                                                    | Select from dropdown list                                                   |
| FFATA Project Description                                                                                                    |                                                                             |
| To meet Federal Funding Accounting and<br>Transparency Act (FFATA) reporting<br>requirements, please provide a brief narrative<br>description of the Subrecipient's purpose | Only shown if JHU's Sponsor Org Type is Federal                             |
| Intellectual Property/Publication Restrictions                                                                                                    | ·                                                                           |
| If there is any exception to standard items, con                                                                                                    | tact Research Administration.                                               |

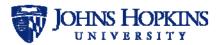

| Field                                                               | Notes                 |  |
|---------------------------------------------------------------------|-----------------------|--|
| Confidential or Proprietary Information                             |                       |  |
| Will JHU and/or Subrecipient share any<br>confidential information? | Choose Yes or No      |  |
| If Yes:                                                             |                       |  |
| Describe                                                            | Limit 1000 characters |  |
| Property/Equipment                                                  |                       |  |
| Will Subrecipient be purchasing any equipment?                      | Choose Yes or No      |  |

Enter the information and click on **Save Subagreement Details** to save your information as a draft.

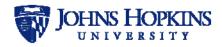

### 7.7 Other Study Data

To enter additional study information for the subaward, click on the **Other Study Data** tab. The *Compliance* page will be displayed, as shown below.

| Basic Information     | Other Study Data                                                            |
|-----------------------|-----------------------------------------------------------------------------|
| Finance               | Will the subsite be conducting a OYes ONo Clear<br>clinical trial or study? |
| JHU Contacts          | Is a study drug/device being OYes ONo Clear                                 |
| Subrecipient Contacts | supplied to the subsite?                                                    |
| Banking Information   | Save Other Study Data                                                       |
| Subagreement Details  |                                                                             |
| Other Study Data      |                                                                             |
| Compliance            |                                                                             |
| Materials/Data/Equip  |                                                                             |
| Deliverables          |                                                                             |
| Reports               |                                                                             |
| Attachments           |                                                                             |
| Verify & Submit       |                                                                             |
| Negotiations          |                                                                             |
|                       |                                                                             |
|                       |                                                                             |

Figure 19: Other Study Data

The fields are listed and described in the table below.

| Field                                                      | Notes            |
|------------------------------------------------------------|------------------|
| Will the subsite be conducting a clinical trial or study?  | Choose Yes or No |
| If <b>Yes</b> :                                            |                  |
| Is the protocol investigator initiated?                    | Choose Yes or No |
| How many total subjects is the site expected to recruit?   |                  |
| If the total is unknown, is there an enrollment cap?       | Choose Yes or No |
| If <b>Yes</b> :                                            |                  |
| What is the cap?                                           |                  |
| Is there a minimum?                                        | Choose Yes or No |
| If <b>Yes</b> :                                            |                  |
| What is the minimum?                                       |                  |
| Will the site be paid a per-subject/per-<br>sample amount? | Choose Yes or No |

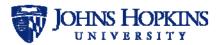

| Field                                                                                   | Notes                     |
|-----------------------------------------------------------------------------------------|---------------------------|
| If Yes:                                                                                 |                           |
| How much?                                                                               |                           |
| Will the site be paid any startup or IRB costs?                                         | Choose Yes or No          |
| If Yes:                                                                                 |                           |
| How much?                                                                               |                           |
| Will the site be paid for a subject's partial completion of the study?                  | Choose Yes or No          |
| If Yes:                                                                                 |                           |
| How much?                                                                               |                           |
| Define partial completion                                                               |                           |
| Is payment contingent upon submission<br>of case report forms (*CRF*) or other<br>data? | Choose Yes or No          |
| If Yes:                                                                                 |                           |
| Clarify what the submission is                                                          | Limit 1000 characters     |
| When does the site submit<br>CRF's/data?                                                | Select from dropdown list |
| Is a study drug/device being supplied to the subsite?                                   | Choose Yes or No.         |
| If Yes:                                                                                 |                           |
| Where is it from?                                                                       |                           |
| Who will send it?                                                                       | Select from dropdown list |
| Does JHU have a fully executed agreement with the pharmaceutical company?               |                           |

Enter the information and click on **Save Other Study Data** to save your information as a draft.

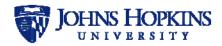

### 7.8 Compliance

To enter compliance information for the subaward, click on the **Compliance** tab. The *Compliance* page will be displayed, as shown below.

|                       | Compliance                                                                                                    |
|-----------------------|----------------------------------------------------------------------------------------------------|
| Basic Information     | Compliance<br>Actual/Potential Conflict                                                                                                    |
| inance                | Actual/Potential Conflict Are there any actual or potential OYes No Clear                                                                                                    |
| IHU Contacts          | conflict of interest issues (real or<br>perceived) regarding this<br>Subagreement?                                                                                                    |
| Subrecipient Contacts | Has JHU reported, in accordance Yes No Clear                                                                                                    |
| Banking Information   | with the JHU COI policy, all<br>financial interests and fiduciary                                                                                                    |
| Subagreement Details  | relationships key personnel,<br>spouses/domestic partners,                                                                                                    |
| Other Study Data      | and/or minor dependents have<br>with this Subrecipient?                                                                                                    |
| Compliance            |                                                                                                    |
| Materials/Data/Equip  | Use of Animals                                                                                                    |
| Deliverables          | Will Subrecipient be using ○Yes ○No Clear<br>animal subjects on this project?                                                                                                    |
| Reports               | Line of Liveron Subjects                                                                                                    |
| Attachments           | Use of Human Subjects Will Subrecipient be using OYes ONo Clear                                                                                                    |
| Verify & Submit       | human subjects on this project?                                                                                                    |
| Negotiations          | Use of Human Subjects Data                                                                                                    |
|                       | Will Human Subjects Data be OYes ONo Clear exchanged under ths subaward?                                                                                                    |
|                       |                                                                                                    |
|                       | Lower-tier Consultants or<br>Subrecipients?                                                                                                    |
|                       | Are there any lower-tier OYes ONo Clear<br>subcontractors and/or<br>consultants?                                                                                                    |
|                       | Foreign National Restrictions                                                                                                    |
|                       | Is there any restriction in your OYes ONO Clear<br>Prime Award on sharing project<br>information with nationals of a<br>country other than the United<br>States? If unsure contact<br>Research Administration.                   |
|                       | Sponsor Certifications                                                                                                    |
|                       | Sponsor required certifications OYes ONO N/A<br>(i.e. Protecting life, Trafficking in<br>Persons) upload on Attachments<br>Tab                                                                                                   |
|                       | Subrecipient Selection                                                                                                    |
|                       | Why Subrecipient selected? Collaborative Project as<br>indicated on the<br>proposal to sponsor<br>Only one responsible<br>source and no other<br>company available to do<br>such specialized work                                |
|                       | O Competitive Bid                                                                                                    |
|                       | Subaward Cost/Price Basis Select One                                                                                                    |
|                       | NOTE: Please ensure that all appropriate documentation<br>concerning the negotiation of the cost or price of this work<br>is kept on file for audit purposes.                                                                    |
|                       | By submitting this request, you certify that the costs and/or<br>price of this subaward have been analyzed and determined<br>to be fair and reasonable in accordance with applicable cost<br>principles and federal regulations. |
|                       |                                                                                                    |

Figure 20: Compliance

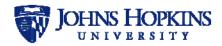

The fields are listed and described in the table below.

| Field                                                                                                    | Notes                          |  |  |
|----------------------------------------------------------------------------------------------------|--------------------------------|--|--|
| Actual/Potential Conflict                                                                                                    |                                |  |  |
| Are there any actual or potential conflict of interest issues (real or perceived) regarding this Subagreement?                                                                                                    | Choose Yes or No               |  |  |
| If <b>Yes</b> :                                                                                                    |                                |  |  |
| Describe                                                                                                    | Limit 1000 characters          |  |  |
| Has JHU reported, in accordance with the JHU<br>COI policy, all financial interests and fiduciary<br>relationships key personnel, spouses/<br>domestic partners, and/or minor dependents<br>have with this Subrecipient? | Choose <b>Yes</b> or <b>No</b> |  |  |
| If <b>No</b> :                                                                                                    | -                              |  |  |
| Describe                                                                                                    | Limit 1000 characters          |  |  |
| Use of Animals                                                                                                    |                                |  |  |
| Will Subrecipient be using animal subjects on this project?                                                                                                    | Choose Yes or No               |  |  |
| If Yes:                                                                                                    |                                |  |  |
| List IACUC protocol #                                                                                                    | Limit 1000 characters          |  |  |
| Use of Human Subjects                                                                                                    |                                |  |  |
| Will Subrecipient be using human subjects on this project?                                                                                                    | Choose Yes or No               |  |  |
| If Yes:                                                                                                    |                                |  |  |
| Pending or Exempt                                                                                                    | Choose Pending or Exempt       |  |  |
| Is JHU the single IRB (sIRB) for this<br>project?                                                                                                    | Choose Yes or No               |  |  |
| IRB Protocol Number                                                                                                    |                                |  |  |
| IRB Expiration Date                                                                                                    |                                |  |  |
| IRB Approval Date                                                                                                    |                                |  |  |
| Use of Human Subjects Data                                                                                                    |                                |  |  |
| Will Human Subjects Data be exchanged under this subaward?                                                                                                    | Choose Yes or No               |  |  |
| If Yes:                                                                                                    |                                |  |  |
| From Subrecipient to PTE                                                                                                    | Select if applicable           |  |  |
| From PTE to Subrecipient                                                                                                    | Select if applicable           |  |  |
| Lower-tier Consultants or Subrecipients?                                                                                                    |                                |  |  |
| Are there any lower-tier subcontractors and/or consultants?                                                                                                    | Choose Yes or No               |  |  |
| If Yes:                                                                                                    |                                |  |  |
| List lower-tier subcontractor and/or consultants                                                                                                    | Limit 1000 characters          |  |  |

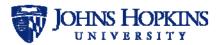

| Field                                                                                                    | Notes                          |  |  |
|----------------------------------------------------------------------------------------------------|--------------------------------|--|--|
| Foreign National Restrictions                                                                                                    |                                |  |  |
| Is there any restriction in your Prime Award<br>on sharing project information with nationals<br>of a country other than the United States? If<br>unsure contact Research Administration. | Choose <b>Yes</b> or <b>No</b> |  |  |
| If Yes:                                                                                                    |                                |  |  |
| List restrictions                                                                                                    | Limit 1000 characters          |  |  |
| Sponsor Certifications                                                                                                    |                                |  |  |
| Sponsor required certifications (i.e. Protecting<br>life, Trafficking in Persons) upload on<br>Attachments Tab                                                                            | Choose Yes, No, or N/A         |  |  |
| If Yes:                                                                                                    |                                |  |  |
| Describe                                                                                                    | Limit 1000 characters          |  |  |
| Subrecipient Selection                                                                                                    |                                |  |  |
| Why Subrecipient Selected?                                                                                                    | Select one                     |  |  |
| Subaward Cost/Price Basis                                                                                                    | Select from dropdown list      |  |  |

Enter the information and click on **Save Compliance** to save your information as a draft.

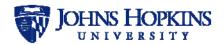

### 7.9 Materials/Data/Equipment

To enter information about materials, data, and equipment for the subaward, click on the **Materials/Data/Equip** tab. The *Materials/Data/Equip* page will be displayed, as shown below.

| Basic Information     | Materials/Data                                                                                       | /Equip        |       |
|-----------------------|----------------------------------------------------------------------------------------------------|---------------|-------|
| Finance               | Will any other physical<br>materials/data (i.e. cells, samples,<br>data, etc.) be shipped TO or FROM | ⊖Yes ⊖No      | Clear |
| JHU Contacts          | the subsite?                                                                                         |               |       |
| Subrecipient Contacts | Other than purchases made by the<br>site, is any equipment being                                     | ⊖Yes ⊖No      | Clear |
| Banking Information   | supplied/sent to the subsite?                                                                        |               |       |
| Subagreement Details  | Will JH Hospital Epic electronic<br>patient system data be provided to<br>the subsite?               | ⊖Yes ⊖No      | Clear |
| Other Study Data      | Save Materials                                                                                       | /Data/Equip _ |       |
| Compliance            |                                                                                                    |               |       |
| Materials/Data/Equip  |                                                                                                    |               |       |
| Deliverables          |                                                                                                    |               |       |
| Reports               |                                                                                                    |               |       |
| Attachments           |                                                                                                    |               |       |
| Verify & Submit       |                                                                                                    |               |       |
| Negotiations          |                                                                                                    |               |       |
|                       |                                                                                                    |               |       |
|                       |                                                                                                    |               |       |

Figure 21: Materials/Data/Equip

The fields are listed and described in the table below.

| Field                                                                                                    | Notes                     |
|----------------------------------------------------------------------------------------------------|---------------------------|
| Will any other physical materials/data (i.e. cells, samples, data, etc.) be shipped TO or FROM the subsite? | Choose Yes or No          |
| If Yes:                                                                                                    |                           |
| Where are the materials/data being sent?                                                                    | Select from dropdown list |
| What are the materials?                                                                                     | Limit 1000 characters     |
| Were the materials/data<br>generated/invented/created under the<br>work scope of the study/project?         | Choose Yes or No          |
| Who owns the materials/data (or have IP related to the materials)?                                          | Select from dropdown list |
| How are the materials being disposed<br>of/returned to the original sender?                                 | Limit 1000 characters     |
| Who is paying for the material disposal or return?                                                          | Limit 150 characters      |

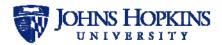

| Field                                                                                       | Notes                                                                   |
|---------------------------------------------------------------------------------------------|-------------------------------------------------------------------------|
| Other than purchases made by the site, is any equipment being supplied/sent to the subsite? | Choose Yes or No                                                        |
| If Yes:                                                                                     |                                                                         |
| Where is it from?                                                                           | Limit 150 characters                                                    |
| Who will own it when the study is over?                                                     | Limit 150 characters                                                    |
| If not owned by the site, what are the plans for the owner to remove it from the site?      | Limit 1000 characters<br>Click on <b>N/A</b> checkbox if not applicable |
| Who is paying for the return or removal of the equipment?                                   | Limit 150 characters                                                    |
| Will JH Hospital Epic electronic patient system data be provided to the subsite?            | Choose Yes or No                                                        |
| If Yes:                                                                                     |                                                                         |
| Does the JHU PI have Data Trust approval for the transmission of the data?                  | Choose Yes or No                                                        |

Enter the information and click on **Save Materials/Data/Equip** to save your information as a draft.

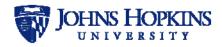

### 7.10 Deliverables

To enter information about the deliverables for the subaward, click on the **Deliverables** tab. The *Deliverables* page will be displayed, as shown below.

| Basic Information     | Deliverables           |  |
|-----------------------|------------------------|--|
| Finance               | Deliverable Type *     |  |
| JHU Contacts          | (Limit 150 characters) |  |
| Subrecipient Contacts | Due Date or Time       |  |
| Banking Information   | Frame Expected *       |  |
| Subagreement Details  | (Limit 500 characters) |  |
| Other Study Data      | Add Deliverable        |  |
| Compliance            |                        |  |
| Materials/Data/Equip  |                        |  |
| Deliverables          |                        |  |
| Reports               |                        |  |
| Attachments           |                        |  |
| Verify & Submit       |                        |  |
| Negotiations          |                        |  |
|                       |                        |  |
|                       |                        |  |

Figure 22: Deliverables

The fields are listed and described in the table below.

| Field                             | Notes                |
|-----------------------------------|----------------------|
| Deliverable Type *                | Limit 150 characters |
| Due Date or Time Frame Expected * | Limit 500 characters |

Enter the information and click on **Add Deliverables** to save your information as a draft. Multiple deliverables can be entered in a subaward record.

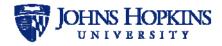

#### 7.11 Reports

To generate and view reports, click on the **Reports** tab. The *Reports* page will be displayed, as shown below.

| Basic Information     | Reports                         |                        |
|-----------------------|---------------------------------|------------------------|
| Finance               | Report Type                     | Select One             |
| JHU Contacts          | Report Frequency                | Select One             |
| Subrecipient Contacts | Format                          |                        |
| Banking Information   |                                 |                        |
| Subagreement Details  |                                 | (Limit 150 characters) |
| Other Study Data      | Due Date or Time Frame Expected |                        |
| Compliance            |                                 | (Limit 150 characters) |
| Materials/Data/Equip  | Add Rep                         | ort                    |
| Deliverables          |                                 |                        |
| Reports               |                                 |                        |
| Attachments           |                                 |                        |
| Verify & Submit       |                                 |                        |
| Negotiations          |                                 |                        |
|                       |                                 |                        |
|                       |                                 |                        |

Figure 23: Reports

The fields are listed and described in the table below.

| Field                           | Notes                     |
|---------------------------------|---------------------------|
| Report Type                     | Select from dropdown list |
| Report Frequency                | Select from dropdown list |
| Format                          | Limit 150 characters      |
| Due Date or Time Frame Expected | Limit 150 characters      |

Note: Although these fields are not marked with \*, they are all required for each report and must be filled in before saving the information on the page. You are not required to add any reports, but all fields must be filled out for each report that you add.

Enter the information and click on **Add Report** to save your information as a draft. Multiple reports can be added to a subaward record.

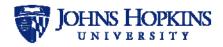

### 7.12 Attachments

To attach subaward documents, click on the **Attachments** tab. The *Attachments* page will be displayed, as shown below.

| Attachments                                                                                                    |  |                                                                   |
|----------------------------------------------------------------------------------------------------|--|-------------------------------------------------------------------|
| Please ensure you have attached the following documents:<br>Statement of Work with lists of deliverables<br>Budget (if cost reimbursement)<br>Budget Justification<br>If first payment is over 20%, provide approval<br>Milestone Payment Schedule (if fixed price)<br>Current F&A Rate Agreement (if applicable)<br>Current Fringe Rate Agreement (if applicable)<br>Domestic or Foreign Financial Questionnaire (if applicable)<br>Sub vs. Contractor Determination Form |  |                                                                   |
|                                                                                                    |  | Document Type Select One                                          |
|                                                                                                    |  |                                                                   |
|                                                                                                    |  | Select File No file chosen Supported file types: PDF (.pdf), Word |
| (.doc, .docx), Excel (.xls, .xlsx)                                                                                                    |  |                                                                   |
| Drop files here                                                                                                    |  |                                                                   |
| ·                                                                                                    |  |                                                                   |
| Save Attachment                                                                                                    |  |                                                                   |
| Attachments                                                                                                    |  |                                                                   |
|                                                                                                    |  |                                                                   |
|                                                                                                    |  |                                                                   |
|                                                                                                    |  |                                                                   |
|                                                                                                    |  |                                                                   |

Figure 24: Attachments

The following files are required:

- Statement of Work with lists of deliverables
- Budget (if cost reimbursement)
- Budget Justification
- If first payment is over 20%, provide approval (JHURA only)
- Milestone Payment Schedule (if fixed price)
- Current F&A Rate Agreement (if applicable)
- Current Fringe Rate Agreement (if applicable)
- Domestic or Foreign Financial Questionnaire (if applicable)
- Sub vs Contractor Determination Form

To attach a document, select the *Document Type* from the dropdown list, click on **Browse** and navigate to the file. When you have located it, click on the file name and click on **Open**. The path to the file will appear in the *Select File* box. Click on **Save Attachment** to add the file to the subaward record. A list of the files will appear below the **Save Attachment** button as they are added, as shown below. To change the document type, select the new one from the dropdown list and click on the icon to save it.

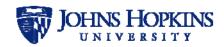

|                      | <ul> <li>Domestic or Foreign fr</li> </ul> |                |                                         |        |   |
|----------------------|--------------------------------------------|----------------|-----------------------------------------|--------|---|
| Subagreement Details | <ul> <li>Sub vs. Contractor Det</li> </ul> | ermination For | m                                       |        |   |
| Subagreement Details | Document Type                              | Select One     |                                         | ~      |   |
| Compliance           |                                            |                |                                         |        |   |
| Reports              | Select File                                |                | ko\OneDrive                             | Browse |   |
| Attachments          |                                            |                | e types: PDF (.p<br>Excel (.xls, .xlsx) |        |   |
| Attachments          |                                            | (              |                                         | ,      |   |
| Verify & Submit      |                                            | E              | Prop file                               | S      |   |
| Negotiations         |                                            |                | here                                    |        |   |
|                      |                                            |                |                                         |        |   |
|                      |                                            |                |                                         |        |   |
|                      |                                            | Save Attachn   | nent                                    |        |   |
|                      | Attachment                                 | Туре           | Uploaded                                | Save   |   |
|                      | SOW.docx                                   | Sti            | 06/12/2018                              | H i    | Ì |
|                      | Budget.docx                                | Bu             | 06/12/2018                              | H i    |   |
|                      | Milestone Payment<br>Schedule.docx         | Mi             | 06/12/2018                              | H i    | Î |
|                      | Current F&A Rate<br>Agreement.docx         | CL             | 06/12/2018                              | H i    | Î |
|                      | Domestic Financial<br>Questionnaire.docx   | Fir            | 06/12/2018                              | H i    | Ì |
|                      |                                            |                |                                         |        | ì |

Figure 25: Attachments Added

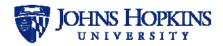

# 7.13 Verify and Submit

To submit the completed subaward record, click on the **Verify & Submit** tab. The *Verify & Submit* page will be displayed, as shown below.

| Basic Information     | Verify & Submit                                                                                               |
|-----------------------|----------------------------------------------------------------------------------------------------|
| Finance               | Comments                                                                                                    |
| JHU Contacts          |                                                                                                    |
| Subrecipient Contacts | (Limit 1000 characters)                                                                                       |
| Banking Information   | □ I certify that, to the best of my knowledge, all                                                            |
| Subagreement Details  | information furnished is accurate and complete.                                                               |
| Other Study Data      | I certify that, to the best of my knowledge, that I<br>have completed a cost or pricing analysis and all      |
| Compliance            | cost/prices appear to be reasonable.                                                                          |
| Materials/Data/Equip  | I certify that, to the best of my knowledge, no<br>actual or potential conflict of interest exists related to |
| Deliverables          | this Subagreement.                                                                                            |
| Reports               | □ I certify that the JHU PI has reviewed and approved the information in this record.                         |
| Attachments           | I confirm that I have attached all required<br>documents.                                                     |
| Verify & Submit       | Save Verify & Submit Submit for Processing                                                                    |
| Negotiations          | Submitter Toccosing                                                                                           |
|                       |                                                                                                    |
|                       |                                                                                                    |

Figure 26: Verify & Submit

Enter any comments that you may have concerning the subaward record, and read the five statements and verify that you agree with them by clicking on the checkboxes.

- I certify that, to the best of my knowledge, all information furnished is accurate and complete.
- I certify that, to the best of my knowledge, that I have completed a cost or pricing analysis and all cost/prices appear to be reasonable.
- I certify that, to the best of my knowledge, no actual or potential conflict of interest exists related to this Subagreement.
- I certify that the JHU PI has reviewed and approved the information in this record.
- I confirm that I have attached all required documents.

If you would like to save the information as a draft, click on **Save Verify & Submit**. To submit your subaward record for review, click on **Submit for Processing**.

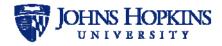

## 7.14 Negotiations

To view negotiation notes entered by ORA for the subaward, click on the **Negotiations** tab. The *Negotiations* page will be displayed, as shown below.

| Basic Information     | Negotiations              |
|-----------------------|---------------------------|
| Finance               | No negotiations available |
| JHU Contacts          |                           |
| Subrecipient Contacts |                           |
| Banking Information   |                           |
| Subagreement Details  |                           |
| Other Study Data      |                           |
| Compliance            |                           |
| Materials/Data/Equip  |                           |
| Deliverables          |                           |
| Reports               |                           |
| Attachments           |                           |
| Verify & Submit       |                           |
| Negotiations          |                           |
|                       |                           |
|                       |                           |

Figure 27: Negotiations

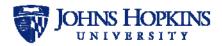

# 8 EDITING A RETURNED SUBAWARD RECORD

A SWiFT subaward record may be returned from SOM ORA for modification. The system will send you an email when a subaward record that you submitted is returned for edit. The subaward record will be indicated in your *My Subawards In Progress* list by a status of *Returned for Edit RA*.

*Note:* The process for entering information when editing a returned subaward record is similar to the subaward record creation process, detailed in Section 7, Creating a New Subaward Record.

When you open the returned record for editing, you will see a message above the *Subaward Status* panel on the right side of the page.

| ADACUS SWIVEL CHAIK PARTS                   |                                                                         |
|---------------------------------------------|-------------------------------------------------------------------------|
| Basic Information                           | Your Attention is Required!                                             |
| Request Type New Subaward                   | RA has Returned your Checklist for Editing<br>Compliance tab incomplete |
| Original IPN                                | Finished Editing                                                        |
| COEUS PD #                                  |                                                                         |
| SAP Grant # Enter text & select from result | Subaward Status                                                         |

Figure 28: Returned for Editing Message

After making the necessary corrections, click on **Finished Editing** in the message area to return the record to ORA. An email will be sent to ORA notifying them that you have made the requested edits.

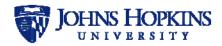

# 9 MODIFYING A SUBAWARD RECORD

To modify a SWiFT subaward record, click on the **New or Modification** button on the *Search* page. The *New or Modification* popup window will appear.

| New or Modification | on                                                                                                    | $\otimes$ |
|---------------------|----------------------------------------------------------------------------------------------------|-----------|
| Request Type *      | <ul> <li>New Subaward</li> <li>Modification</li> <li>Vendor Services Agreement (JHURA only)</li> </ul> |           |
|                     |                                                                                                    |           |

Figure 29: New or Modification

Select **Modification**. You will be asked if you know a related record ID.

| New or Modification                | on 🛞                                                   |
|------------------------------------|--------------------------------------------------------|
| Request Type *                     | <ul> <li>New Subaward</li> <li>Modification</li> </ul> |
|                                    | Vendor Services Agreement (JHURA only)                 |
| Do you know a Related Record ID? * | ©iYes<br>○No                                           |
| Related Record *                   | Check for Related Record                               |
|                                    |                                                        |

Figure 30: Related Record ID

#### • If you select Yes:

Enter the SWIFT ID of the record you wish to modify and click on **Check for Related Record**.

If the number is not found, you will see the following message:

Related Record not found! Please try another related record ID or answer No for "Do you know a related record ID?"

If the number is found, a *PI Unit* text box will appear. Begin entering the PI Unit in the text box. After you have entered two characters, a dropdown box will appear containing all of the PI Units containing the letter combination that you have entered anywhere in their titles. As you enter more characters, titles that no longer match will disappear from the list.

Notes:

- The characters must appear in the exact order in which you have entered them, with no spaces or other characters between them.
- You can scroll down the list at any time to find the PI Unit.
- JHURA PI units will also be listed. Be sure to only select an SOM unit.

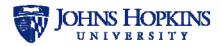

When you find the correct PI Unit, click on the title to select it.

| New or Modification                | on                                                                         | $\otimes$          |                  | ~  |
|------------------------------------|----------------------------------------------------------------------------|--------------------|------------------|----|
| Request Type *                     | O New Subaward                                                             |                    |                  |    |
|                                    | <ul> <li>Modification</li> </ul>                                           |                    |                  |    |
|                                    | ○ Vendor Services Agreement (JHURA only)                                   |                    |                  |    |
| Do you know a Related Record ID? * | Yes                                                                        |                    |                  |    |
|                                    | ⊖No                                                                        | ~                  |                  |    |
| Related Record *                   | 82 Check for Related Re                                                    | cord               |                  | _  |
|                                    | Related Record found!                                                      |                    |                  |    |
| JHU PI Unit *                      | вЦ 🗙                                                                       |                    |                  |    |
| Previous record(s):                | 2004-2005 SUMMER PROGRAM (BLOOMBE<br>ACAD SPONS DEFAULT (BLOOMBERG SCI     |                    | ,                | ^  |
|                                    | ACAD SPONS DELADET (BECOMBERG SCHOOL<br>ACADEMIC AFFAIRS (BLOOMBERG SCHOOL |                    | ,                |    |
|                                    | ACADEMIC SPONSORED (BLOOMBERG SC                                           |                    | ,                |    |
|                                    | AMERICAN JOURNAL OF EPI (BLOOMBER                                          | G SCHOOL OF PUBLIC | HEALTH) 16025900 |    |
|                                    | ASIA DIVISION (BLOOMBERG SCHOOL OF                                         | ,                  |                  |    |
| Search Reset                       | ASSOC DEAN RESEARCH/PERSONNEL (BI                                          |                    |                  |    |
| Search Reset                       | BIOCHEMISTRY (BLOOMBERG SCHOOL O                                           | ,                  |                  |    |
|                                    | BIOSTATISTICS (BLOOMBERG SCHOOL OF<br>BLOOMBERG SCHOOL OF PUBLIC HEALTH    | ,                  |                  |    |
|                                    | BLOOMBERG-KIMMEL INSTITUTE FOR CAL                                         | ·                  | ,                | 29 |
|                                    | BLUE JAY SHUTTLE (UNVERSITY ADMINIS                                        |                    | . (              |    |
| SAP # 🔶 JHU PI 🍦 PI Unit 🔶 Prime S | BMB SPONSORED (BLOOMBERG SCHOOL                                            | ,                  | 16010100         |    |
|                                    | BSPH DEAN'S OFC SPON (BLOOMBERG S                                          | CHOOL OF PUBLIC HE | ALTH) 16001010   | ~  |

Figure 31: Select PI Unit

Click on **Create Record** to begin the subaward record modification process. If you do not want to create the record, click on the  $\bigotimes$  in the corner of the popup window.

• If you select No:

You will be asked if you have an original IPN.

Note: If you have an original IPN, SWiFT will automatically fill any applicable subaward and Principal Investigator fields with basic information from Coeus. Otherwise, you will need to manually enter the information.

#### • If you have an original IPN:

Select **Yes** and begin typing the IPN in the text box that appears. After you have entered two digits, the list of IPNs that begin with those two numbers will appear.

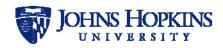

| New or Modification                | on                                                                                                    | $\otimes$ |
|------------------------------------|----------------------------------------------------------------------------------------------------|-----------|
| Request Type *                     | <ul> <li>New Subaward</li> <li>Modification</li> <li>Vendor Services Agreement (JHURA only)</li> </ul>                           |           |
| Do you know a Related Record ID? * | ⊖ Yes<br>● No                                                                                                    |           |
| Do you have an Original IPN? *     | <ul> <li>Yes Select No if the Prime PI Unit<br/>is in different school</li> </ul>                                                |           |
| Original IPN *                     | 10 ×                                                                                                    |           |
| One  Search  Reset                 | 10127597<br>10127595<br>10127595<br>10127591<br>10127586<br>10127584<br>10127572<br>10127572<br>10127577<br>10127567<br>10127565 |           |
| SAP #∲ JHU PI∲ PI Unit ∲ Prime     | 10127561<br>10127558<br>10127544                                                                                                 | RA S      |

Figure 32: Search for Original IPN

As you enter more digits, any IPNs that do not match your input will be removed from the list.

Click on the correct IPN number in the list. If the record is not found in Coeus, an error message will be shown stating *Original IPN not found*. *Enter a Valid Original IPN or select No to "Do you have an Original IPN?"*.

If the record is found in Coeus, the following screen will appear.

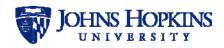

| New or Modification                                                                     | $\otimes$ |
|-----------------------------------------------------------------------------------------|-----------|
| Request Type * ONew Subaward<br>Modification<br>OVendor Services Agreement (JHURA only) |           |
| Do you know a Related Record ID? * OYes                                                 |           |
| Do you have an Original IPN? *                                                          |           |
| Original IPN * 10127595 ×                                                               |           |
| Record found in Coeus. Click Create Record to begin.                                    |           |
| JHU PI Unit: NEUROIMMUNOLOGY (SCHOOL OF MEDICINE) 17049111                              |           |
| Create Record Cancel Record                                                             |           |
|                                                                                         |           |

Figure 33: Original IPN Found in Coeus

Click on **Create Record** to begin the modification process. If you do not want to create the record, click on the  $\bigotimes$  in the upper right corner of the popup window.

#### • If you do not have an original IPN:

Select **No** and begin entering the PI Unit in the text box. After you have entered two characters, a dropdown box will appear containing all of the PI Units containing the letter and/or number combination that you have entered anywhere in their titles. As you enter more characters, titles that no longer match will disappear from the list.

Notes:

- The characters must appear in the exact order in which you have entered them, with no spaces or other characters between them.
- You can scroll down the list at any time to find the PI Unit.
- JHURA PI units will also be listed. Be sure to only select an SOM unit.

When you find the correct PI Unit, click on the title to select it.

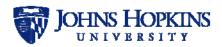

| New or Modificatio                 | on 🙁                                                                                        |          |
|------------------------------------|---------------------------------------------------------------------------------------------|----------|
| Request Type *                     | O New Subaward                                                                              |          |
|                                    | Modification                                                                                |          |
|                                    | ○ Vendor Services Agreement (JHURA only)                                                    |          |
|                                    |                                                                                             | ~        |
| Do you know a Related Record ID? * | ⊖ Yes                                                                                       |          |
|                                    | ● No                                                                                        | ~        |
|                                    |                                                                                             |          |
| Do you have an Original IPN? *     | ⊖Yes Select No if the Prime PI Unit                                                         |          |
|                                    | is in different school                                                                      |          |
|                                    |                                                                                             |          |
| JHU PI Unit *                      | BR ×                                                                                        |          |
|                                    | ARCHIVES-GEN PURPOSE (SHERIDAN LIBRARIES) 1                                                 | 3004820  |
|                                    | BIOMEDICAL ENG - BROOKER (WHITING SCHOOL O                                                  |          |
|                                    | BRAIN CANCER (SCHOOL OF MEDICINE) 17051120                                                  |          |
|                                    | BRAIN SCIENCE INSTITUTE (SCHOOL OF MEDICINE)                                                |          |
| One 🔽                              | BRAIN SCIENCE INSTITUTE (SCHOOL OF MEDICINE)<br>BREAST CANCER (SCHOOL OF MEDICINE) 17051118 |          |
|                                    | BROADWAY CENTER (SCHOOL OF MEDICINE) 17057716                                               |          |
| Search Reset                       |                                                                                             |          |
|                                    | CEREBROVASCULAR (SCHOOL OF MEDICINE) 17049124                                               |          |
|                                    | CIVIL ENG - BRADY (WHITING SCHOOL OF ENGINEERING) 12024303                                  |          |
|                                    | COMPUTER SCIENCE - BRAVERMAN (WHITING SCHOOL OF ENGINEERING) 12024636                       |          |
|                                    | CTR FOR EDUC. RSRCS./PERSONNEL (SHERIDAN LI                                                 |          |
| SAP #                              | SAP # JHU PI PI Unit Prime S DIGITAL KNWLDG CTR/OPERATIONS (SHERIDAN LIBRARIE)              |          |
|                                    | DKC DISCRETIONARY FUND (SHERIDAN LIBRARIES)                                                 | 13002420 |

Figure 34: Select PI Unit

Click on **Create Record** to begin the subaward record modification process. If you do not want to create the record, click on the ③ in the corner of the popup window.

Note: Only one modification form at a time can exist for each subaward record. If you click on a subaward record that is already being modified, it will not be opened for your modifications, and an explanation including the name of the person who is modifying it will be displayed in a message.

### 9.1 Tabs on Modification Screens

The subaward record modification screens contain the following six tabs:

- Basic Information
- Modifications
- Finance
- Compliance
- Attachments
- Verify & Submit
- Negotiations

The process for entering information when modifying a subaward record is similar to the subaward record creation process, detailed in Section 7, Creating a New Subaward Record.

The *Modifications* tab is unique to the subaward record modification process. The other tabs are identical to those used in subaward creation with the exception of the following:

• *Basic Information* tab adds a *Purchase Order #* field, which is entered in the *Subaward Status* panel by ORA in the creation process.

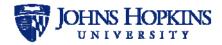

## 9.2 Modifications Tab

To enter modification information for the modification, click on the **Modifications** tab. The *Modifications* page will be displayed, as shown below.

| Basic Information | Modificatio                           | ns                                                |
|-------------------|---------------------------------------|---------------------------------------------------|
| Modifications     | NEXT PERIOD OF FUNDING                |                                                   |
| Finance           | CARRY FORWARD                         |                                                   |
| Compliance        | BUDGET REVISION                       |                                                   |
| Attachments       |                                       |                                                   |
| Verify & Submit   | SUBAGREEMENT PERIOD<br>OF PERFORMANCE |                                                   |
| Negotiations      | NO COST EXTENSION<br>ONLY             |                                                   |
|                   | CHANGE IN SCOPE                       |                                                   |
|                   | CHANGE IN KEY PROJECT<br>PERSONNEL    |                                                   |
|                   | OTHER CHANGE                          |                                                   |
|                   | (i.e updated contact inforr           | nation or additional changes not listed<br>above) |
|                   | Save                                  | Modifications                                     |

Figure 35: Modifications

When certain boxes are checked, the *Modifications* page is expanded and additional fields are displayed. The expanded *Modifications* page with all possible fields displayed is shown below.

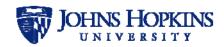

| Basic Information | Modifications                                                                          |                  |
|-------------------|----------------------------------------------------------------------------------------|------------------|
| Modifications     | NEXT PERIOD OF FUNDING                                                                 |                  |
| Compliance        |                                                                                        |                  |
| Attachments       | Increased Obligated Amount<br>for this Action (\$)                                     |                  |
| Verify & Submit   | New Total Amount Obligated<br>to Sub to Date (\$)                                      |                  |
| Negotiations      | If Applicable, Increased                                                               |                  |
|                   | Estimated Project Total                                                                |                  |
|                   | CARRY FORWARD                                                                          |                  |
|                   | Does this subaward include<br>any funding carried over from<br>a previous budget year? | ⊛ Yes _ No Clear |
|                   | How much is being carried over? (\$)                                                   |                  |
|                   | Budget year that the funding is coming from                                            |                  |
|                   | Start Date                                                                             | <b></b>          |
|                   | End Date                                                                               | =                |
|                   |                                                                                        |                  |
|                   |                                                                                        |                  |
|                   | BUDGET REVISION                                                                        |                  |
|                   | Approval for revised<br>budget, required to attach                                     |                  |
|                   | SUBAGREEMENT PERIOD @<br>OF PERFORMANCE                                                |                  |
|                   | New Obligated Budget End<br>Date                                                       | =                |
|                   | If Applicable, New<br>Estimated Total Project<br>End Date                              | #                |
|                   | NO COST EXTENSION ONLY                                                                 |                  |
|                   | New Budget Termination<br>Date                                                         | =                |
|                   | If Applicable, New<br>Estimated Total Project<br>End Date                              | <b>=</b>         |
|                   |                                                                                        |                  |

Figure 36: Modifications Expanded (Part 1 of 2)

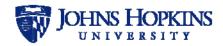

| CHANGE IN SCOPE                                                                                                    |
|----------------------------------------------------------------------------------------------------|
| Attach revised scope                                                                                                    |
| Explain why a change in project activities/scope is necessary                                                                                                    |
| (Limit 1000 characters)                                                                                                    |
|                                                                                                    |
| CHANGE IN KEY PROJECT R<br>PERSONNEL                                                                                                    |
| Attached qualifications of replacement                                                                                                    |
| The replacement of a project director, a co-director, or<br>other project personnel whose replacement is restricted, or<br>substantial reduction in effort may require prior written<br>approval by the JHU sponsor. |
| Explain the change in key personnel                                                                                                    |
| (Limit 1000 characters)                                                                                                    |
|                                                                                                    |
| OTHER CHANGE 🛛 🖉                                                                                                    |
| (i.e updated contact information or additional changes not listed above)                                                                                                    |
| Explain/justification of requested change                                                                                                    |
|                                                                                                    |
| (Limit 1000 characters)                                                                                                    |
| Save Modifications                                                                                                    |

Figure 37: Modifications Expanded (Part 2 of 2)

The fields are listed and described in the table below.

| Field                                               | Notes                       |
|-----------------------------------------------------|-----------------------------|
| NEXT PERIOD OF FUNDING                              | Check box if Yes            |
| If checked:                                         |                             |
| Increased Obligation Amount for this<br>Action (\$) |                             |
| New Total Amount Obligated to Sub to Date (\$)      |                             |
| If Applicable, Increased Estimated Project<br>Total | Refers to Prime Award total |
| CARRY FORWARD                                       | Check box if Yes            |

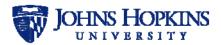

| Field                                                                                                    | Notes                                                                                                    |  |  |  |
|----------------------------------------------------------------------------------------------------|----------------------------------------------------------------------------------------------------|--|--|--|
| If checked:                                                                                                    | ·                                                                                                    |  |  |  |
| Does this subaward include any funding carried over from a previous budget year?                                                                                                    | Choose <b>Yes</b> or <b>No</b><br>(If you have additional carry over years, provide<br>information in <i>Other Change</i> area below) |  |  |  |
| If Yes:                                                                                                    |                                                                                                    |  |  |  |
| How much is being carried over? (\$)                                                                                                    |                                                                                                    |  |  |  |
| Budget year that the funding is com                                                                                                    | ing from                                                                                                    |  |  |  |
| Start Date                                                                                                    |                                                                                                    |  |  |  |
| End Date                                                                                                    |                                                                                                    |  |  |  |
| BUDGET REVISION                                                                                                    | Check box if Yes                                                                                                    |  |  |  |
| If checked:                                                                                                    |                                                                                                    |  |  |  |
| Approval for revised budget, required to atta                                                                                                    | ach                                                                                                    |  |  |  |
| SUBAGREEMENT PERIOD OF PERFORMANCE                                                                                                    | Check box if Yes<br>(should be checked for all modifications)                                                                         |  |  |  |
| If checked:                                                                                                    |                                                                                                    |  |  |  |
| New Obligated Budget End Date                                                                                                    |                                                                                                    |  |  |  |
| If Applicable, New Estimated Total Project<br>End Date                                                                                                    |                                                                                                    |  |  |  |
| NO COST EXTENSION ONLY                                                                                                    | Check box if Yes                                                                                                    |  |  |  |
| If checked:                                                                                                    |                                                                                                    |  |  |  |
| New Budget Termination Date                                                                                                    |                                                                                                    |  |  |  |
| If Applicable, New Estimated Total Project<br>End Date                                                                                                    |                                                                                                    |  |  |  |
| CHANGE IN SCOPE                                                                                                    | Check box if Yes                                                                                                    |  |  |  |
| If checked:                                                                                                    |                                                                                                    |  |  |  |
| Attach revised scope                                                                                                    |                                                                                                    |  |  |  |
| Explain why a change in project activities/scope is necessary                                                                                                    |                                                                                                    |  |  |  |
| CHANGE IN KEY PROJECT PERSONNEL                                                                                                    | Check box if Yes                                                                                                    |  |  |  |
| If checked:                                                                                                    |                                                                                                    |  |  |  |
| Attached qualifications of replacement<br>The replacement of a project director, a co-director, or other project personnel who<br>replacement is restricted, or substantial reduction in effort may require prior written approval<br>by the JHU sponsor. |                                                                                                    |  |  |  |
| Explain the change in key personnel                                                                                                    |                                                                                                    |  |  |  |
| OTHER CHANGE<br>(i.e. updated contact information or additional<br>changes not listed above)                                                                                                    | Check box if Yes                                                                                                    |  |  |  |
| If checked:                                                                                                    |                                                                                                    |  |  |  |
| Explain/justification of requested change                                                                                                    |                                                                                                    |  |  |  |

Enter the information and click on **Save Modifications** to save your information as a draft.

To submit your modification for review, complete the information on the *Verify & Submit* tab and click on **Submit for Processing**.

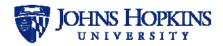

# 10 OPTIONS FOR ACTIONS DROPDOWN LIST

The Actions dropdown list can be accessed by clicking on the 🔅 in the upper right corner of the Subaward and Modification screens. The options available for SWiFT users in the Actions dropdown list vary depending on the screen, the role of the user in SWiFT, and the record's state.

## 10.1 View History

Select **View History** to see a report containing the history of the status changes to the subaward record. The *Status History* page will appear in a new tab, as shown below.

| Actions ▼   ②   I4 4      | 1 of 1 ▷ ▷              |           | Find Next   100%                                    |
|---------------------------|-------------------------|-----------|-----------------------------------------------------|
| History                   |                         |           |                                                     |
| SWIFT ID : 10127          |                         |           |                                                     |
| Change                    | Change By               | Change On | Comments                                            |
| Subaward Complete Finance | , SPTest-EPIFaculty     | 3/15/2018 |                                                     |
| Subaward Complete         | , SPTest-EPIFaculty     | 3/15/2018 |                                                     |
| Change Requestor          | , SPTest-EHSStaff       | 3/15/2018 | Checklist 10127 has been resubmitted for processing |
| Edit Complete             | , SPTest-EHSStaff       | 3/15/2018 | Checklist 10127 has been resubmitted for processing |
| Returned for Edit ORA     | , SPTest-<br>EHSFaculty | 3/15/2018 | Do the correction                                   |
| Change Requestor          | SPTest-<br>EHSFaculty,  | 3/15/2018 |                                                     |
| Remove from Hold          | SPTest-<br>EHSFaculty,  | 3/15/2018 | MVC loves this!!                                    |
| On Hold                   | SPTest-<br>EHSFaculty,  | 3/15/2018 | Putting this record on hold                         |
| Change Requestor          | , SPTest-<br>EHSFaculty | 3/15/2018 |                                                     |
| Review in Progress        | , SPTest-<br>EHSFaculty | 3/15/2018 | sptehsfac Assigned to subaward 10127                |
| Submitted for Processing  | , SPTest-EHSStaff       | 3/15/2018 | Subaward Checklist 10127 request has been submittee |
| Change Requestor          | , SPTest-EHSStaff       | 3/15/2018 |                                                     |

#### Figure 38: View History

Click on the Actions menu for options to print or export the status history.

### 10.2 View Full Subaward

Select **View Full Subaward** to generate a report containing the complete subaward record. The information on each tab will appear on a separate page. An example of the first page of the report containing the data from the *Basic Information* tab is shown below.

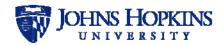

| Actions -   🚱   💵           | 🖣 1 of 11 🕨 🕨   🗇                               | Find Next   100%                                   | 5 🔽   📕                                                                        |
|-----------------------------|-------------------------------------------------|----------------------------------------------------|--------------------------------------------------------------------------------|
| SWIFT ID: 10127             |                                                 |                                                    |                                                                                |
| Subaward Type: Nev          | w Subaward                                      |                                                    |                                                                                |
| Basic Information           |                                                 | Subaward Status                                    |                                                                                |
|                             | New Subaward                                    | RA Status                                          | Subaward Complete                                                              |
| Driginal IPN                |                                                 | Finance Status                                     | Subaward Complete                                                              |
| -                           | 2020202                                         | Requestor                                          |                                                                                |
| SAP Grant #                 | 128018                                          | Requestor Name                                     | Hamann, Ray                                                                    |
| JAWS Record #               |                                                 | Requestor's Department                             | HEALTH POLICY &                                                                |
| Discretionary Acct #        |                                                 |                                                    | MANAGEMENT<br>(BLOOMBERG SCHOOL OF                                             |
| Shopping Cart #             |                                                 |                                                    | PUBLIC HEALTH) 16040000                                                        |
|                             | 1604045000                                      | Requestor's Email                                  | Fake3@jhu.edu                                                                  |
| Center #                    |                                                 | Requestor's Phone                                  | 410-955-6546                                                                   |
| HU Principal<br>nvestigator | Rutkow, Helaine                                 | Created                                            | 3/15/2018                                                                      |
| -                           | HEALTH POLICY & MANAGEMENT                      | Submitted for Processing                           | 3/15/2018                                                                      |
|                             | (BLOOMBERG SCHOOL OF PUBLIC                     | Finance Review                                     |                                                                                |
| Prime Sponsor Name          | HEALTH) 16040000                                | In Process                                         | 3/15/2018                                                                      |
| Prime Sponsor Org           |                                                 | In Process by                                      | Kate Calvin                                                                    |
| Type                        |                                                 | 96 IO # Workflowed to SPSS                         |                                                                                |
| Prime Sponsor Award #       |                                                 | 96 IO # Workflowed to<br>SPSS by                   | Kate Calvin                                                                    |
| IHU's Sponsor Name          | UNIV OF WASHINGTON                              | 96 IO # Entered                                    | 4/4/2018                                                                       |
|                             | Institution of Higher Education                 | Research Admin Review                              | w                                                                              |
| ype<br>HU's Sponsor Award # | 151454-Inash                                    | Record Manager                                     | sptehsfac, sptehsfac                                                           |
|                             | University of Washingtonii                      | Current Owner                                      | sptehsfac, sptehsfac                                                           |
| lame                        |                                                 | Assigned to Current Owner                          | 3/15/2018                                                                      |
| ull Subrecipient<br>/endor# | 2020202                                         | All Docs Received                                  | 3/15/2018                                                                      |
|                             | sptehsstf1                                      | Sent To Subrecipient                               | 3/22/2018                                                                      |
| •                           | Hamann, Ray                                     | PEA Received                                       | 3/15/2018                                                                      |
| -                           | HEALTH POLICY & MANAGEMENT                      | FEA Completed                                      | 3/28/2018                                                                      |
| •                           | (BLOOMBERG SCHOOL OF PUBLIC<br>HEALTH) 16040000 | FEA Sent To Subrecipient                           | 4/4/2018                                                                       |
|                             | Fake3@jhu.edu                                   | Purchase Order #                                   | 98888                                                                          |
| -                           | 410-955-6546                                    | High Risk                                          | Yes                                                                            |
| •                           | Testing on 03/15/2018                           | Welcome Packet Sent                                | Yes                                                                            |
|                             |                                                 | Questionnaire Completed<br>and Signed              | No                                                                             |
|                             |                                                 | Sub VC Screening<br>Complete                       | No                                                                             |
|                             |                                                 | F&A Rate Verified                                  | Yes                                                                            |
|                             |                                                 | F&A Rate Choice                                    | Other                                                                          |
|                             |                                                 | Describe                                           |                                                                                |
|                             |                                                 | Confirm Fringe Rate for<br>Accuracy/Reasonableness | Yes                                                                            |
|                             |                                                 | Fringe Accuracy Reason                             | A Cognizant Federal Agency,<br>such as DCAA, reviewed and<br>approved the rate |
|                             |                                                 | Sub Determination<br>Completed and Signed          | Yes                                                                            |
|                             |                                                 | FFATA Report                                       |                                                                                |
|                             |                                                 | Report Due                                         | Yes                                                                            |
|                             |                                                 | FAIN                                               | 151454-nice                                                                    |
|                             |                                                 | Subaward Fully Executed                            | 7/5/2018                                                                       |
|                             |                                                 | FFATA Report Sent                                  | 9/20/2019                                                                      |
|                             |                                                 | Previous Checklist(s)<br>Related Record(s)         |                                                                                |
|                             |                                                 | Created on 3/15/2018 9:18:37                       | AM by , SPTest-EHSStaff                                                        |
|                             |                                                 | Updated on 5/3/2018 2:13:15 F                      | PM by Laltoo, Roger                                                            |
|                             |                                                 |                                                    |                                                                                |

### Figure 39: View Full Subaward

Click on the Actions menu for options to print or export the full subaward report.

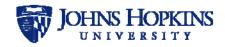

## 10.3 Change Requestor

Select **Change Requestor** to modify the Requestor's name in a subaward record or modification. The *Change Requestor* window will appear, as shown below.

|                        |                                  | $\times$ |  |  |  |
|------------------------|----------------------------------|----------|--|--|--|
| Change Requestor 10016 |                                  |          |  |  |  |
| JHED ID                | acirko1                          |          |  |  |  |
| First Name             | Andrew                           |          |  |  |  |
| Last Name              | Cirko                            |          |  |  |  |
| Unit                   | Enter text & select from results |          |  |  |  |
|                        | Required                         |          |  |  |  |
| Email                  | acirko1@jhu.edu                  |          |  |  |  |
| Phone                  |                                  |          |  |  |  |
|                        | Required                         |          |  |  |  |
| Comments               |                                  |          |  |  |  |
|                        |                                  |          |  |  |  |
|                        | (Limit 1000 characters)          |          |  |  |  |
| C                      | Change Requestor Cancel          |          |  |  |  |

Figure 40: Change Requestor

Enter the information for the new requestor and click on Change Requestor.

NOTE: Verify that the JHED ID and Email are accurate before submitting the change. If they are incorrect, the requestor will not be able to see the SWiFT subaward record and will not receive emails from the system.

### 10.4 Copy Into New Subaward

If you would like to create a subaward record using the information from an existing subaward record, you can create from one to ten copies of the existing subaward record. This will prevent having to manually enter the information in each new subaward record.

Note: You cannot copy a modification into a new subaward record.

To create copies of an existing subaward record, open it and Select **Copy Into New Subaward**. The *Copy Into New Subaward* window will appear, as shown below.

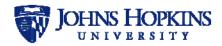

|                              |                             | $\otimes$ |
|------------------------------|-----------------------------|-----------|
| Copy Into New Subaward 10016 |                             |           |
| You are about to create 1    | copy/copies of Record 10016 |           |
| Copy Into New Subaward       | Cancel                      |           |

Figure 41: Copy Into New Subaward

Select the number of copies you wish to make and click on **Copy Into New Subaward**. The new subaward records will contain the information from the *Basic Information*, *Finance*, and *JHU Contacts* tabs of the existing subaward record.

### 10.5 Delete

This action is only available for subaward records that are in Draft state.

Select **Delete** to delete the subaward record that you are currently viewing. The *Delete Subaward* confirmation window will appear, as shown below.

|                                                                                                    | $\times$ |
|----------------------------------------------------------------------------------------------------|----------|
| Delete Subaward 10016                                                                                                    |          |
| WARNING - Deleting this subaward will<br>permanently remove it from the system. It is not<br>possible to recover a deleted subaward.<br>Delete Subaward Cancel |          |
| Delete Subaward Cancel                                                                                                    |          |

Figure 42: Delete Subaward

If you would like to permanently delete the subaward record, click on **Delete Subaward**. To leave without deleting the subaward record, click on **Cancel**.

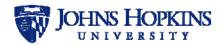

# 11 EMAILS GENERATED BY SWIFT

The following table describes the emails that are sent by SWiFT throughout the process. Italicized words in the *Subject* and *Body* column represent the fields that will populate the email with specific information for that message.

|   | Title                       | Subject                                                              | Body                                                                                                    | Recipients                                                                              |
|---|-----------------------------|----------------------------------------------------------------------|----------------------------------------------------------------------------------------------------|-----------------------------------------------------------------------------------------|
| 1 | Submitted for<br>Processing | SWIFT <i>SWIFT ID</i><br>request has been<br>submitted               | SWIFT <i>SWIFT ID</i> has been submitted for processing by <i>RequestorName</i> and requires a new subaward IO.                                                                                                    | Research Admin                                                                          |
|   |                             |                                                                      | SAP Grant #: SAPGrantNumber<br>Responsible Cost Center: CostCenter                                                                                                    |                                                                                         |
| 2 | Current Owner<br>Assigned   | SWiFT <i>SWiFT ID</i><br>has been assigned                           | SWiFT <i>SWiFT ID</i> has been assigned to <i>CurrentOwner</i> . Please direct all questions and issues regarding this issue to <i>Current Owner</i> .                                                                                                    | Department,<br>Additional Contacts,<br>Invoice Contact,<br>Requestor,<br>Current Owner  |
| 3 | Sent to<br>Subrecipient     | SWiFT <i>SWiFT ID</i><br>has been sent to<br>Subrecipient            | SWiFT <i>SWiFT ID</i> has been sent to the Subrecipient on <i>DateSentToSubrecipient</i>                                                                                                    | Research Admin,<br>Department,<br>Additional Contacts,<br>Invoice Contact,<br>Requestor |
| 4 | PEA Received                | Partially executed<br>subagreement<br>received for SWiFT<br>SWiFT ID | The subrecipient has returned a partially executed copy of the subject subagreement.                                                                                                    | Research Admin,<br>Invoice Contact,<br>Requestor,                                       |
| 5 | Returned for Edit           | SWiFT <i>SWiFT ID</i><br>has been returned<br>for editing            | SWiFT <i>SWiFT ID</i> has been returned to you<br>by <i>SenderName</i> for editing for the<br>following reason(s):<br><i>Reason</i>                                                                                                    | Research Admin,<br>Department,<br>Additional Contacts,<br>Invoice Contact,<br>Requestor |
|   |                             |                                                                      | Please make the necessary corrections and re-submit for processing.                                                                                                    |                                                                                         |
| 6 | Edit Complete               | SWiFT <i>SWiFT ID</i><br>has been<br>resubmitted for<br>processing   | SWiFT <i>SWiFT ID</i> has been resubmitted by Requester for processing.                                                                                                    | Research Admin                                                                          |
| 7 | On Hold                     | SWiFT<br><i>SWiFTRecordNumb</i><br><i>er</i> on hold                 | Per discussions between department and<br>Research Administration Subs, the<br>completion of the subagreement for SWiFT<br><i>SwIft ID</i> has been put on hold. Please<br>contact Research Administration Subs<br>if/when the situation changes.<br>Research Administration Comments: | Research Admin,<br>Department,<br>Additional Contacts,<br>Invoice Contact,<br>Requestor |
| 8 | Withdrawn                   | Subaward has<br>been withdrawn                                       | Comment<br>Dear RequestorName:<br>At your request, SWiFT SWiFT ID has been<br>withdrawn from the Subaward checklist<br>system. It will no longer appear in the<br>queue to be worked on.<br>Thank you.                                                                                 | Requestor                                                                               |

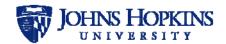

|    | Title                           | Subject                                                                   | Body                                                                                                    | Recipients                                                                              |
|----|---------------------------------|---------------------------------------------------------------------------|----------------------------------------------------------------------------------------------------|-----------------------------------------------------------------------------------------|
| 9  | IO96 Workflowed                 | Your subaward IO<br>request for SWiFT<br><i>SWiFT ID</i> has been<br>sent | Your subaward IO request has been sent<br>to Sponsored Shared Services for setup in<br>SAP. If you have any questions, please<br>contact: <u>ORASUBCONTRACTS@jhmi.edu</u> | Research Admin,<br>Department,<br>Additional Contacts,<br>Requestor                     |
| 10 | FEA Sent To<br>Subrecipient     | Subaward <i>SWiFT</i><br><i>ID</i> has been fully<br>executed             | The Subaward has been fully executed.<br>SAP Grant #: <i>SAPGrantNumber</i><br>Subrecipient: <i>SubrecipientLegalName</i><br>Thank you,<br>The Subs team                  | Requestor                                                                               |
| 11 | Remove Hold                     | Subaward SWiFT<br>ID off hold                                             | Per discussions between department and<br>Research Administration, the completion of<br>the subaward <i>SubawardID</i> has been taken<br>off hold.                        | Research Admin,<br>Department,<br>Additional Contacts,<br>Invoice Contact,<br>Requestor |
| 12 | Mod Submitted<br>for Processing | SWiFT <i>SWiFT ID</i><br>request has been<br>submitted                    | SWiFT <i>SWiFT ID</i> has been submitted for processing by <i>RequestorName</i> .<br>SAP Grant #: <i>SAPGrantNumber</i>                                                   | Research Admin,<br>Department,<br>Additional Contacts                                   |